# **Procedure Call Registers**

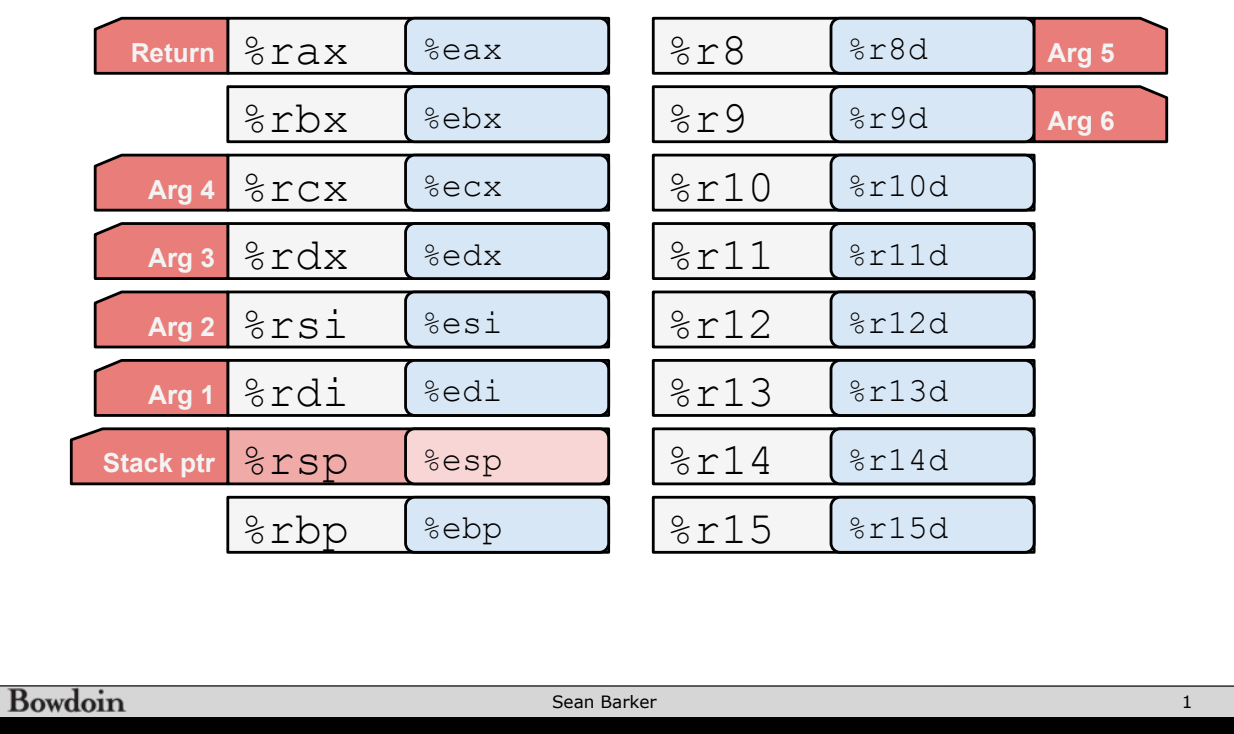

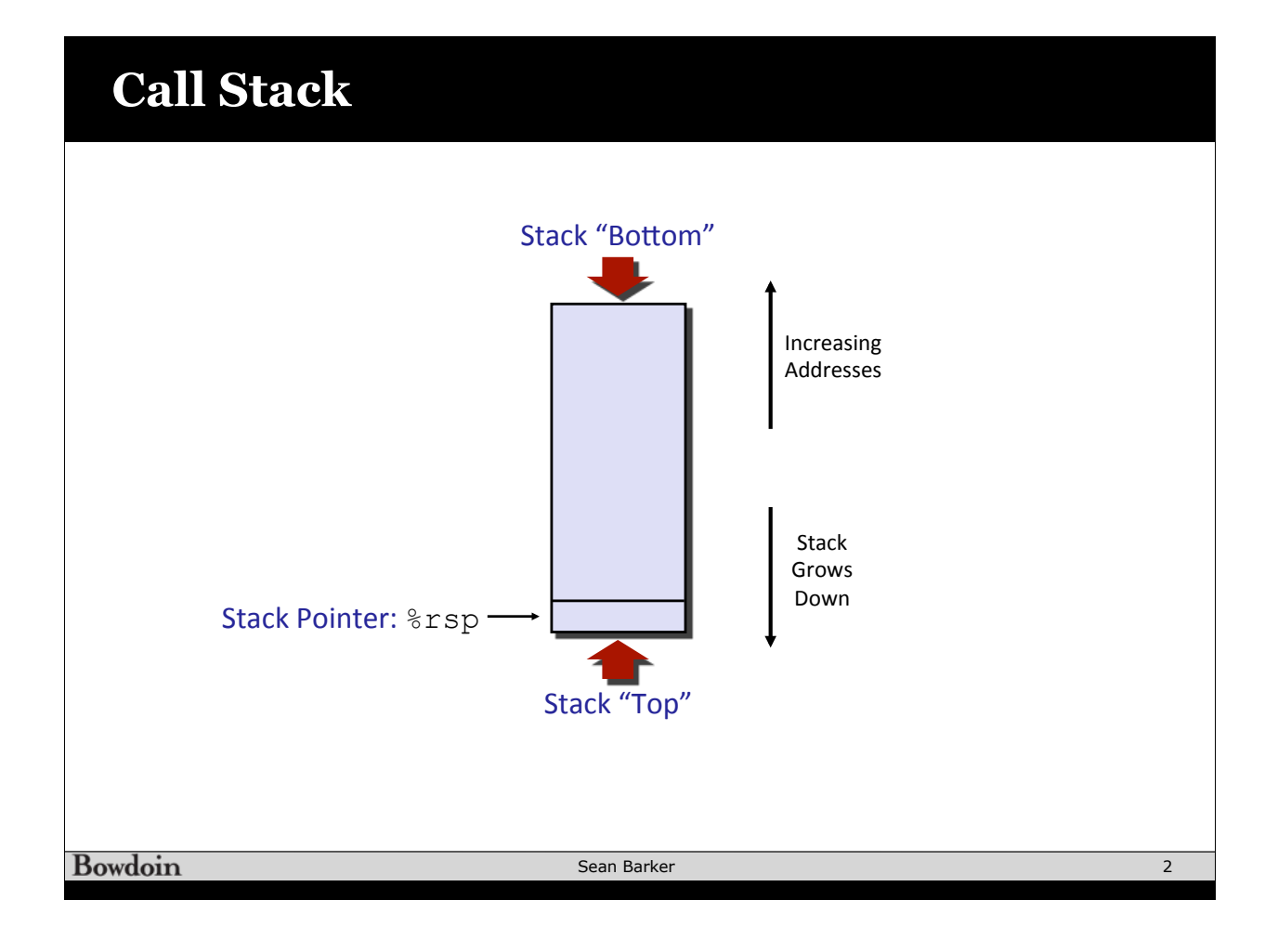

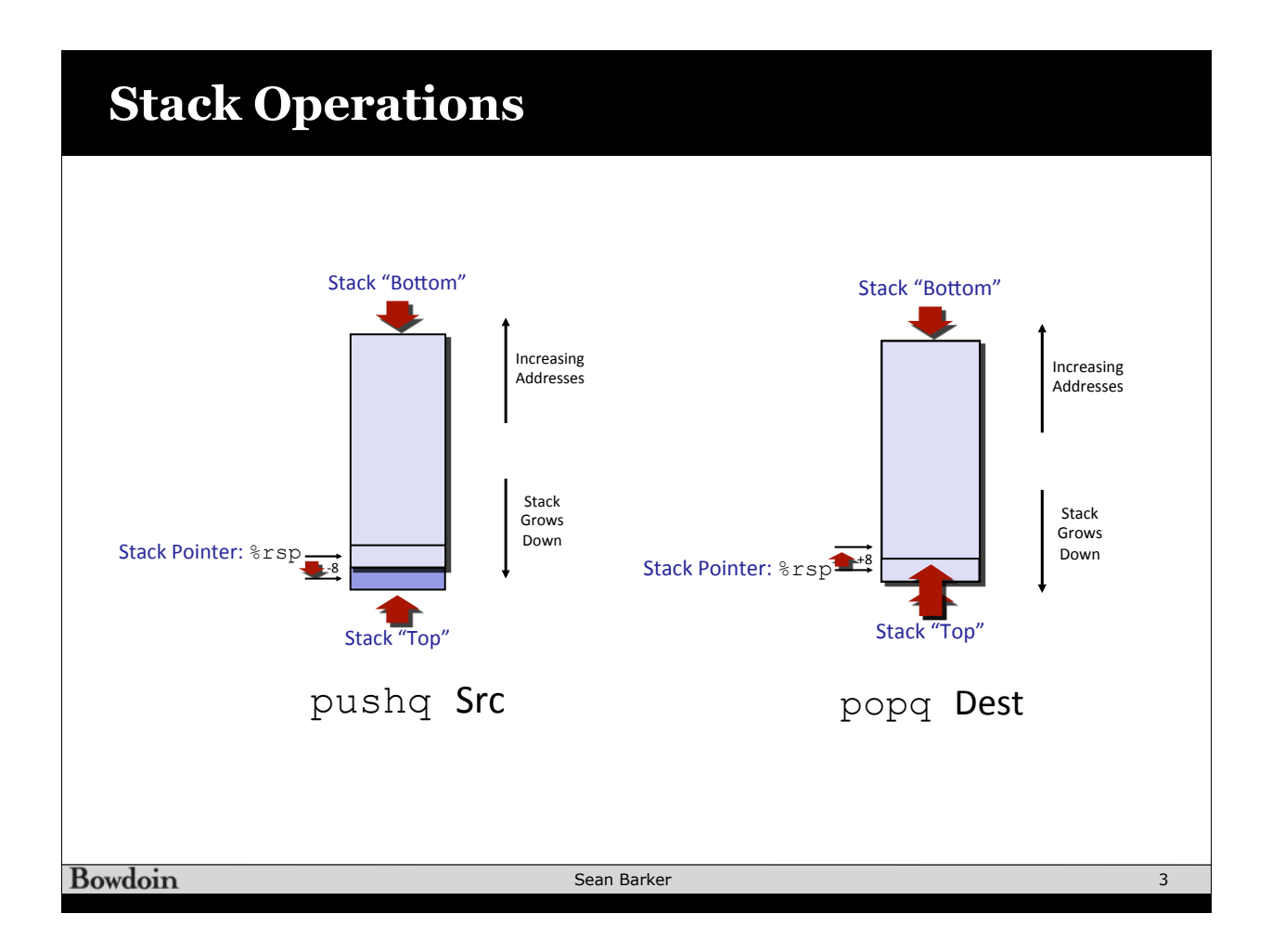

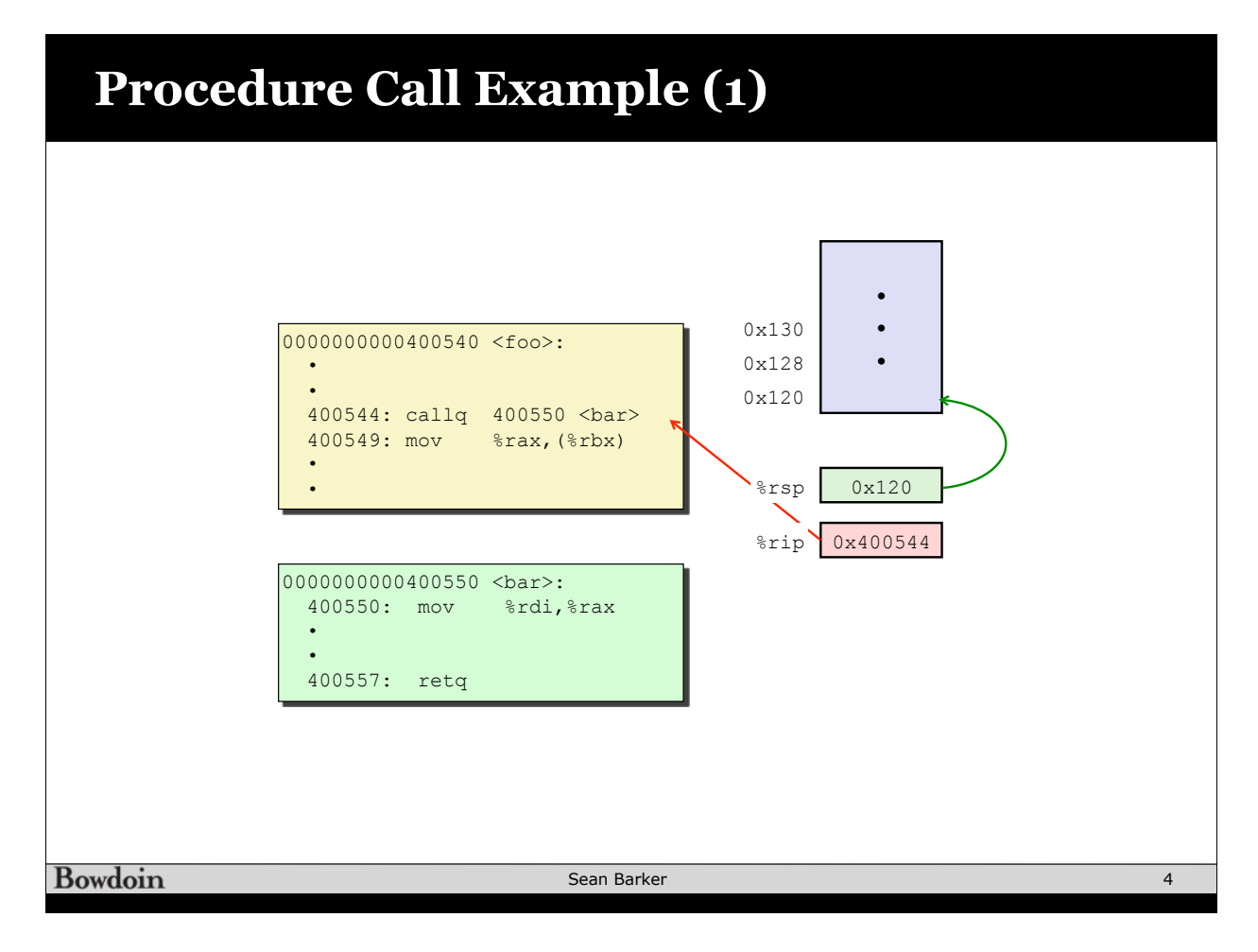

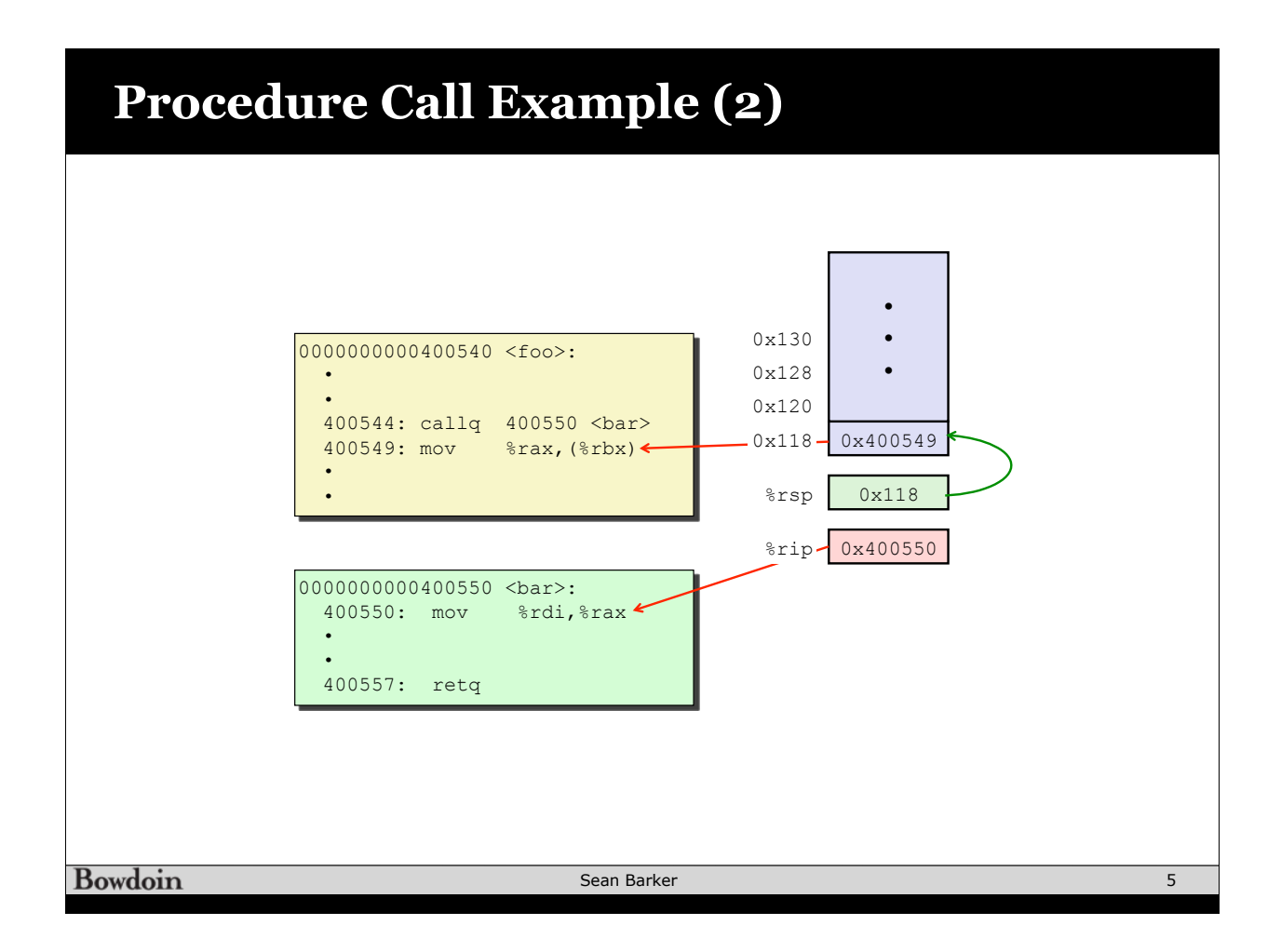

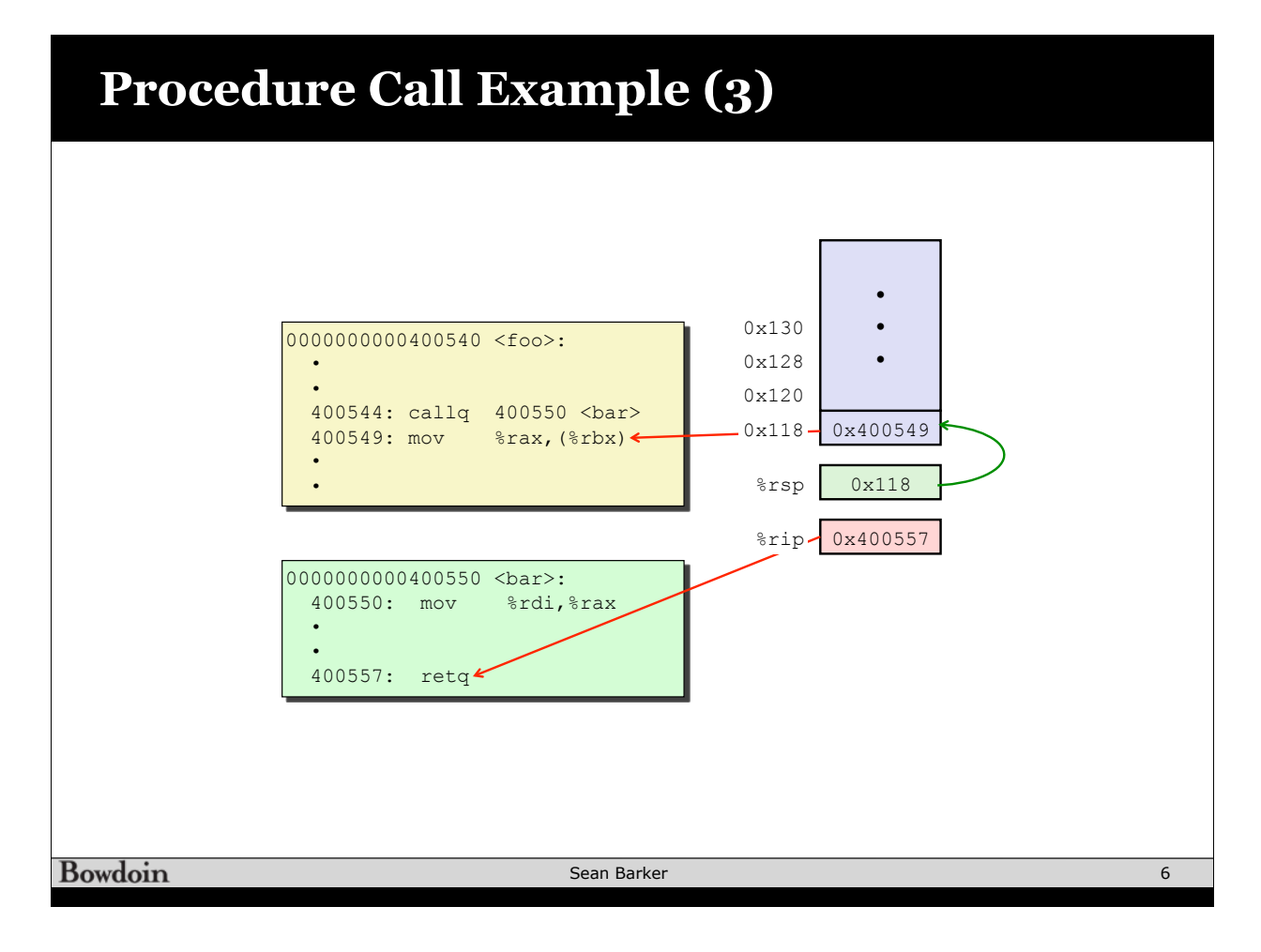

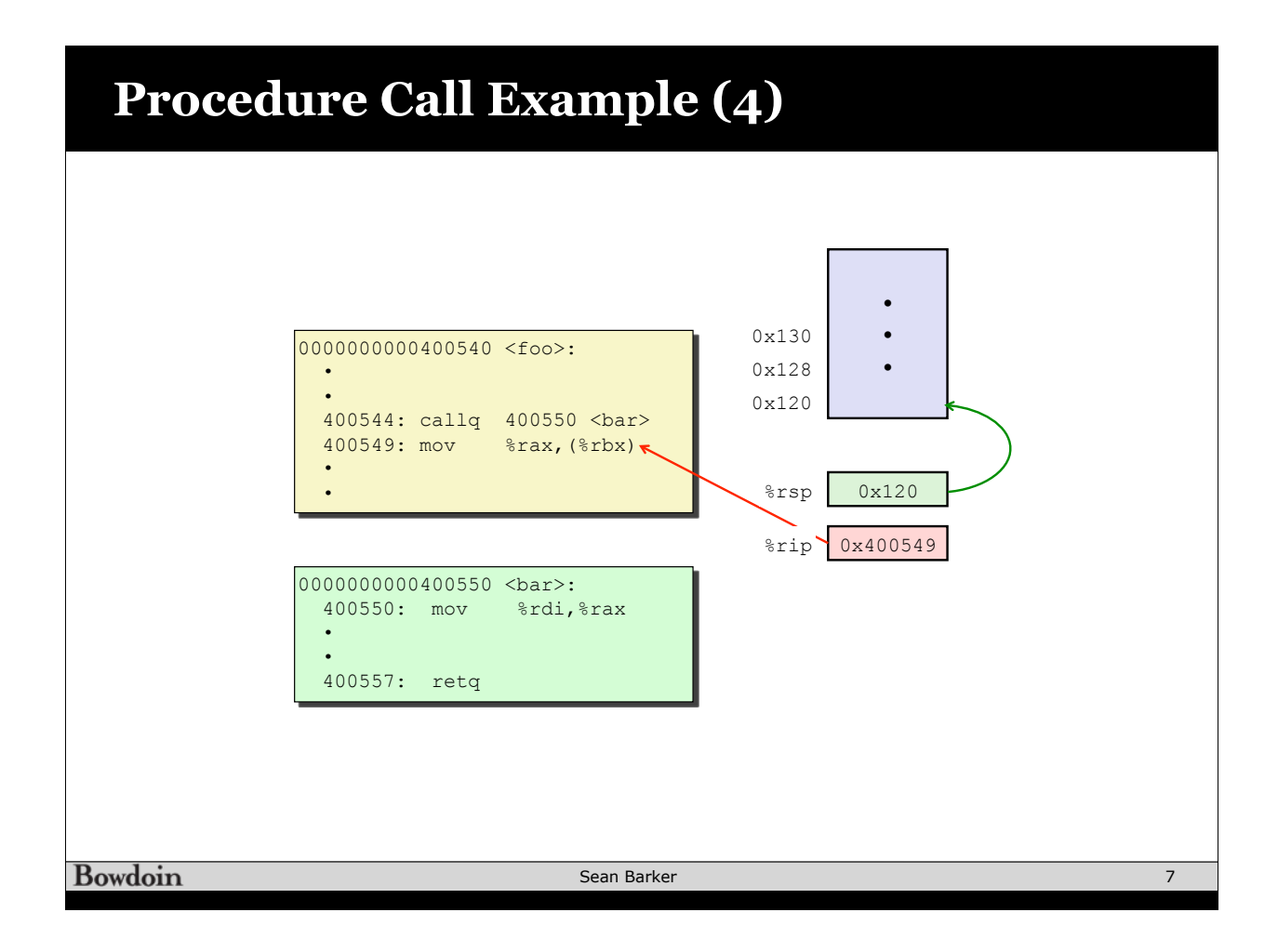

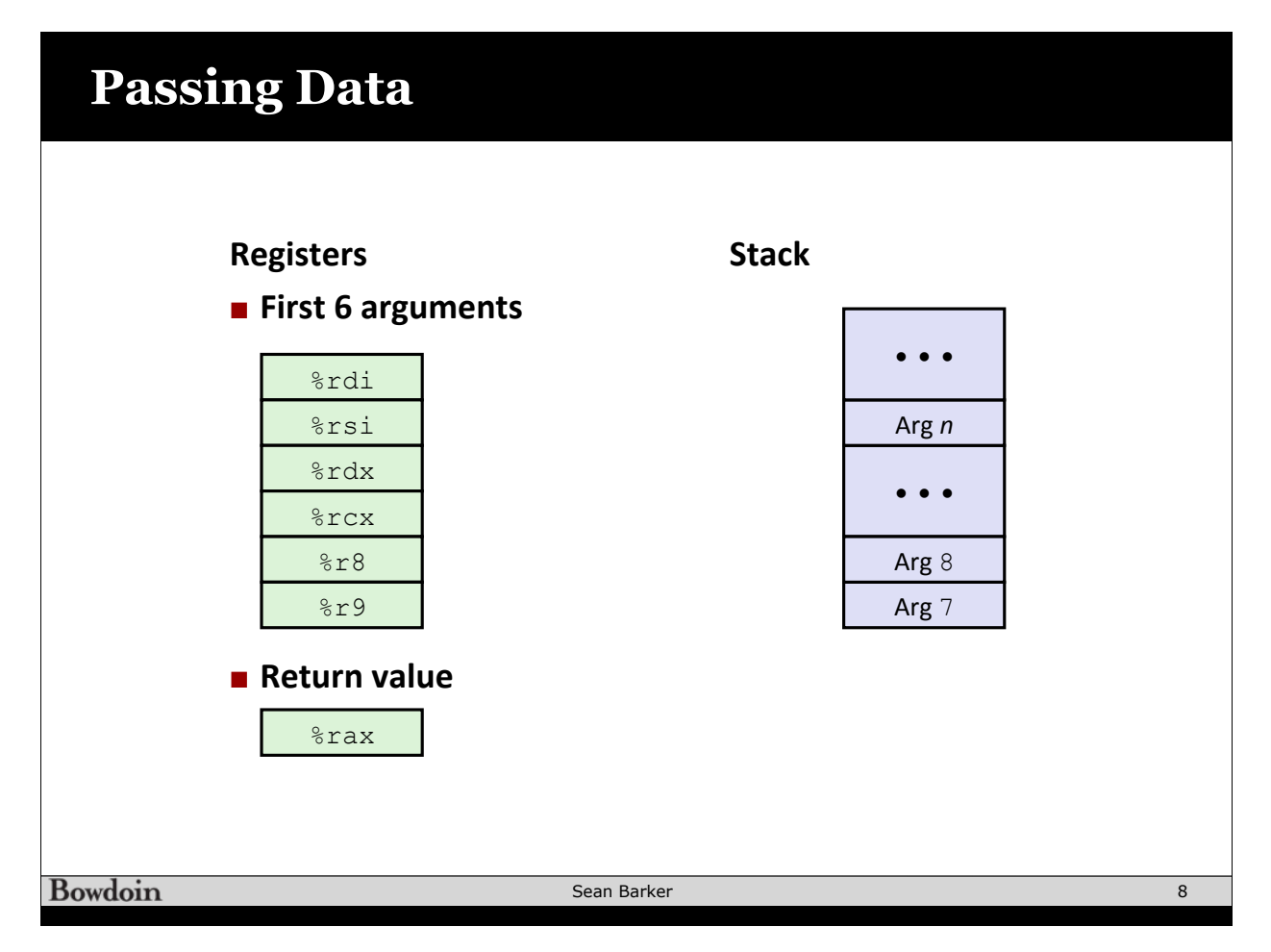

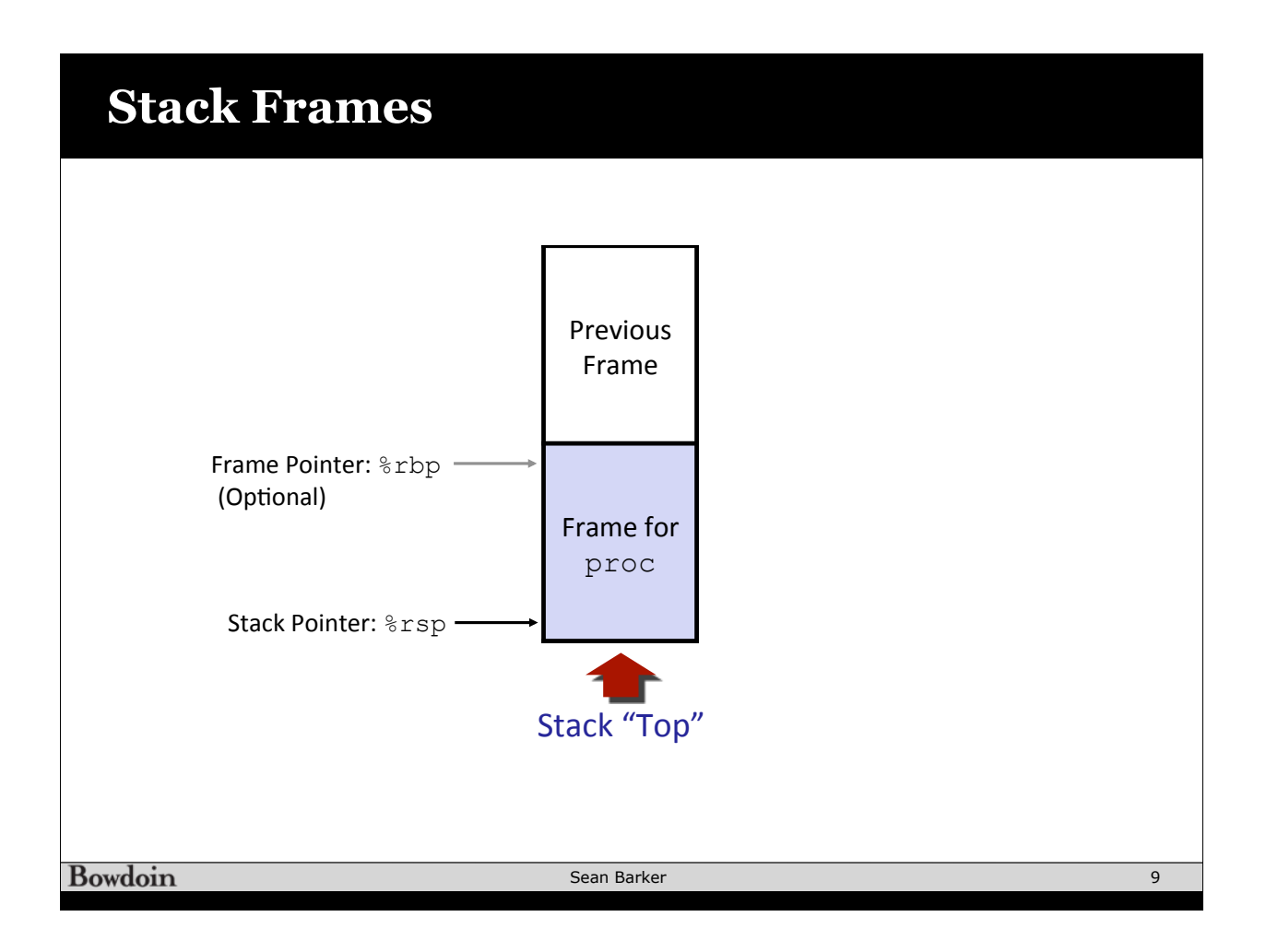

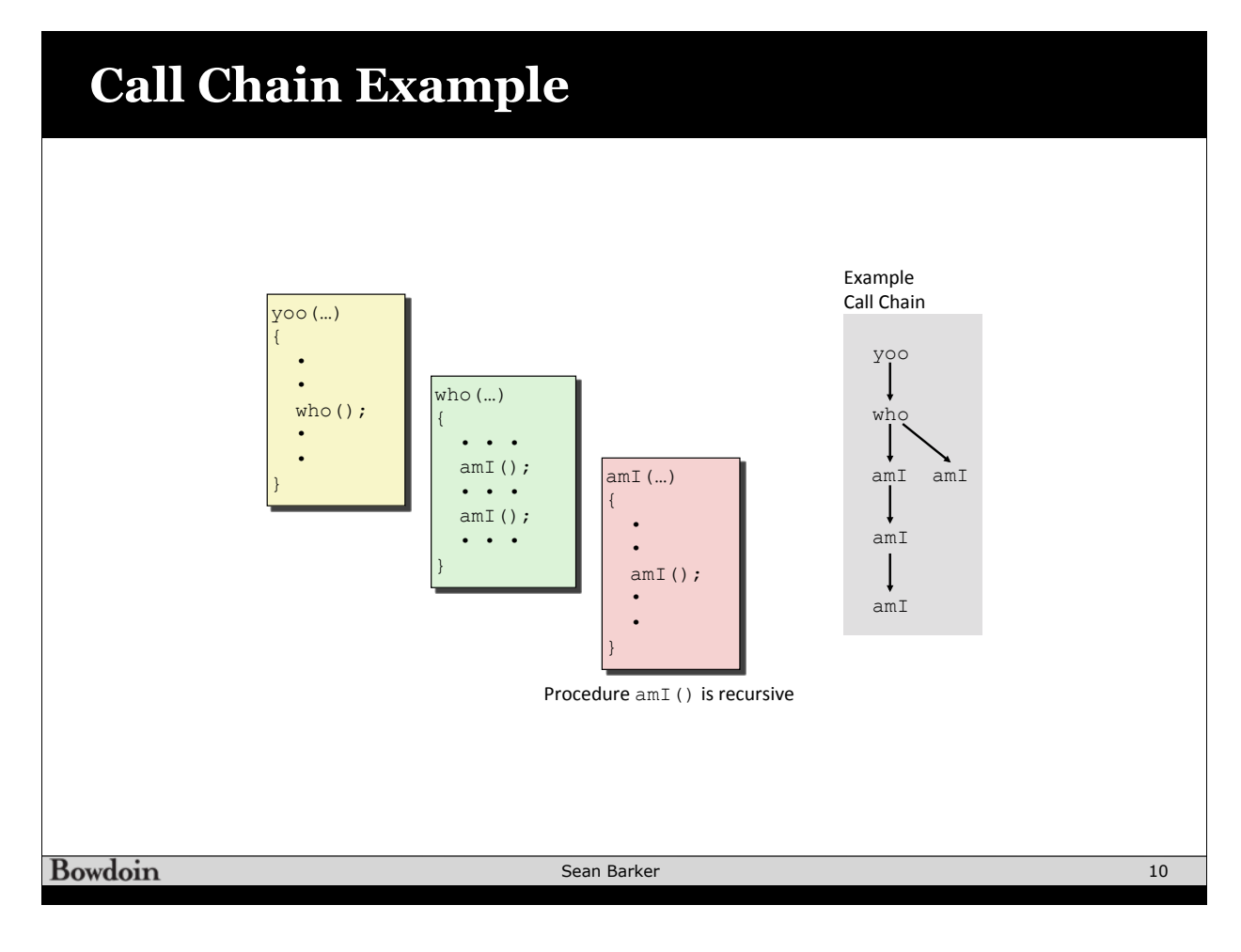

### **Stack Frame Allocation (1)**

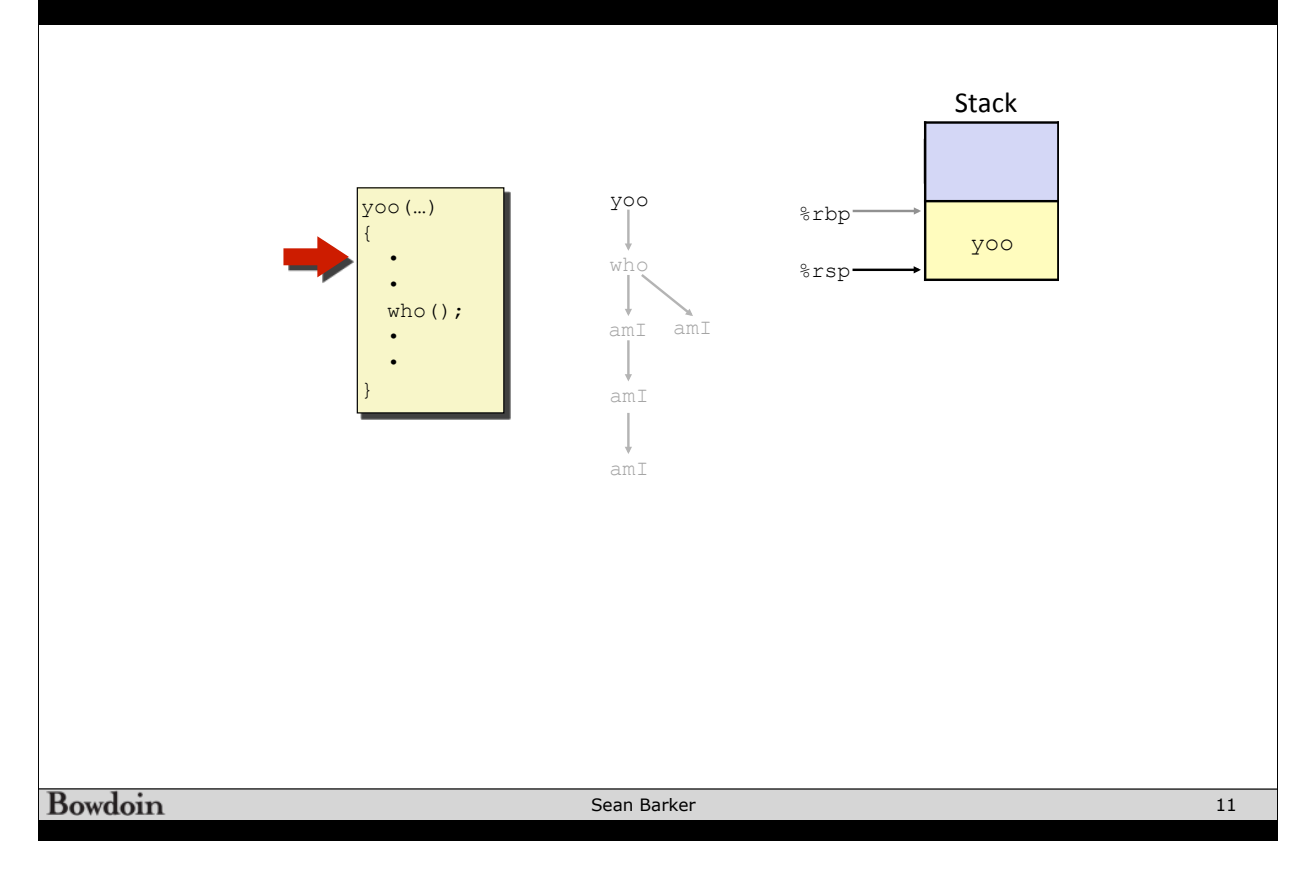

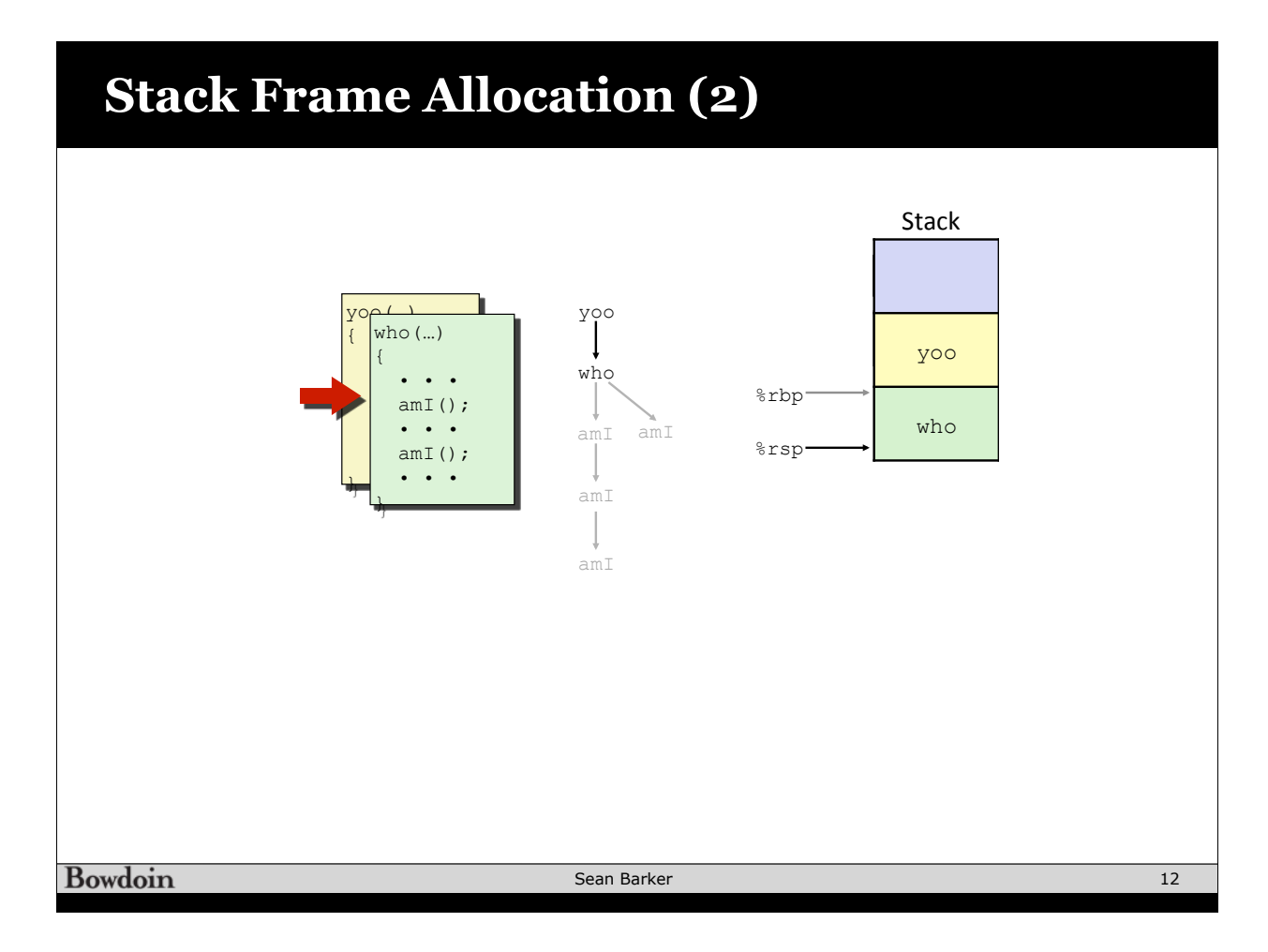

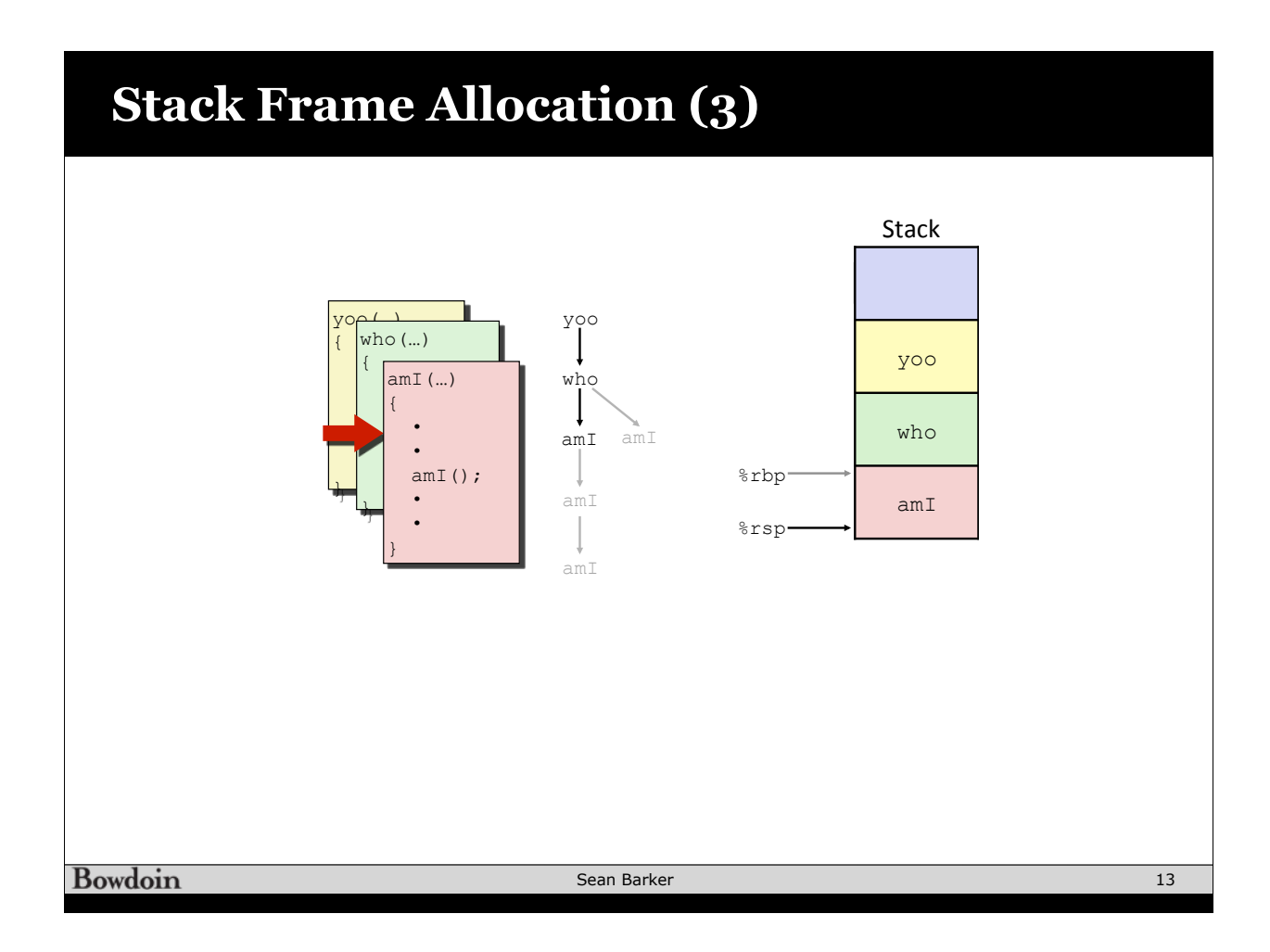

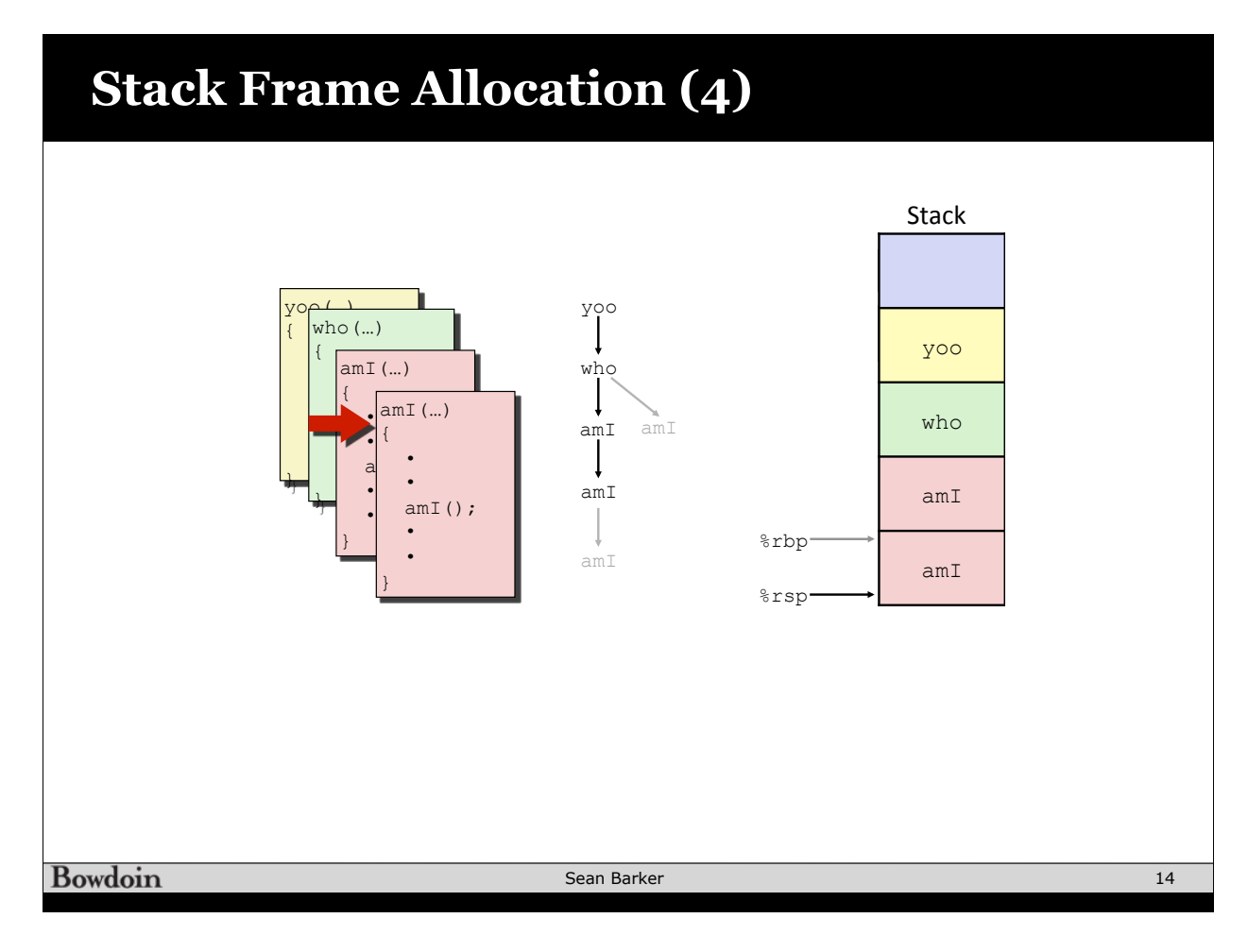

## **Stack Frame Allocation (5)**

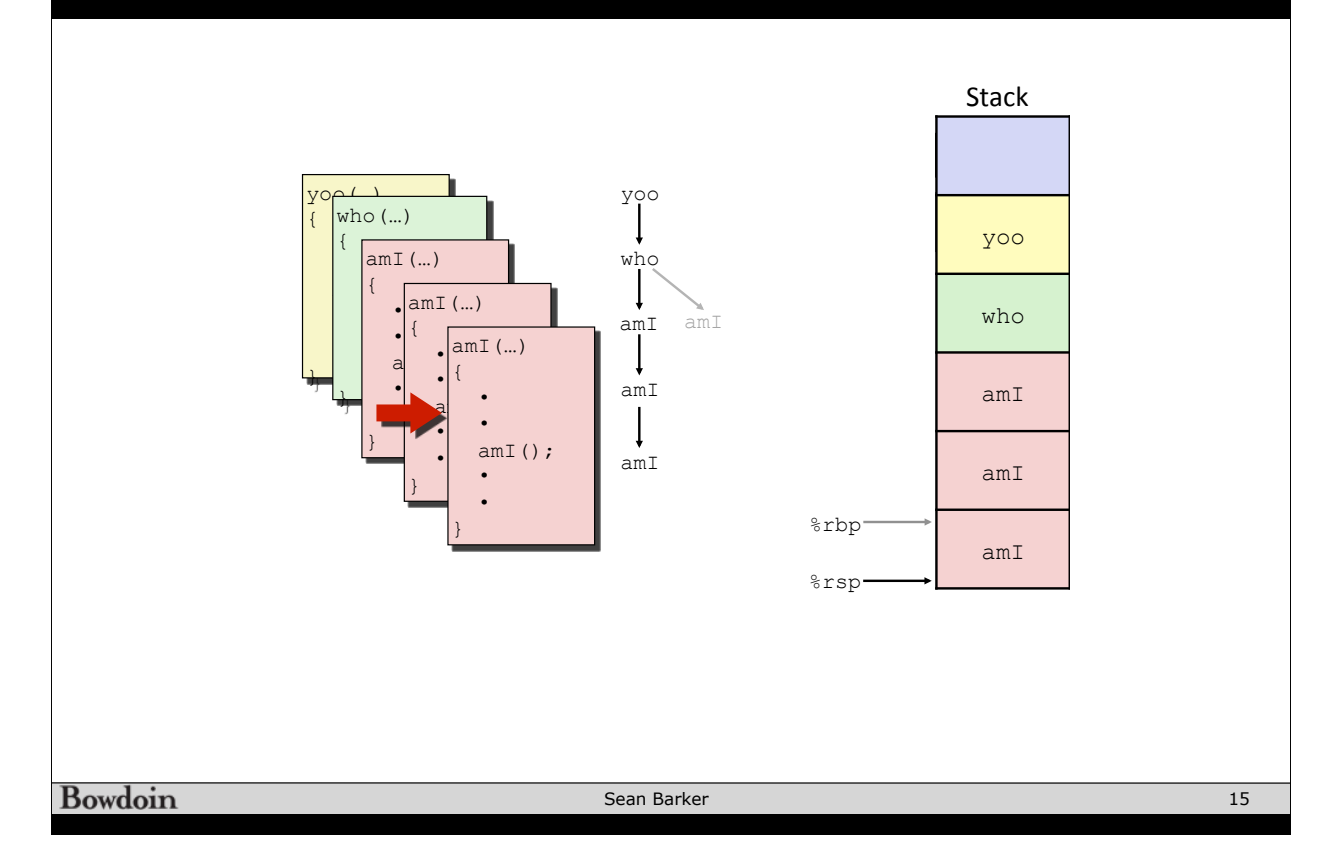

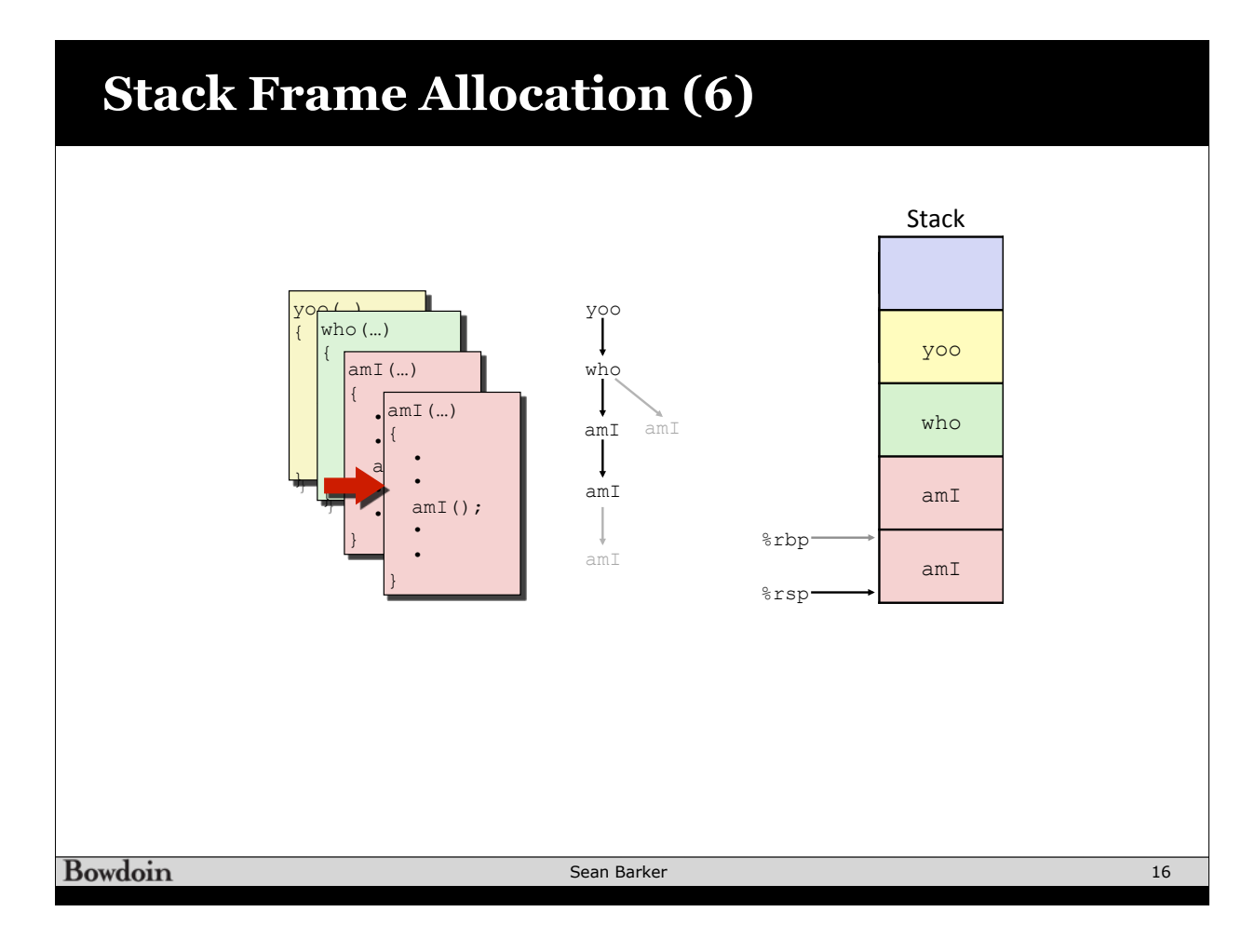

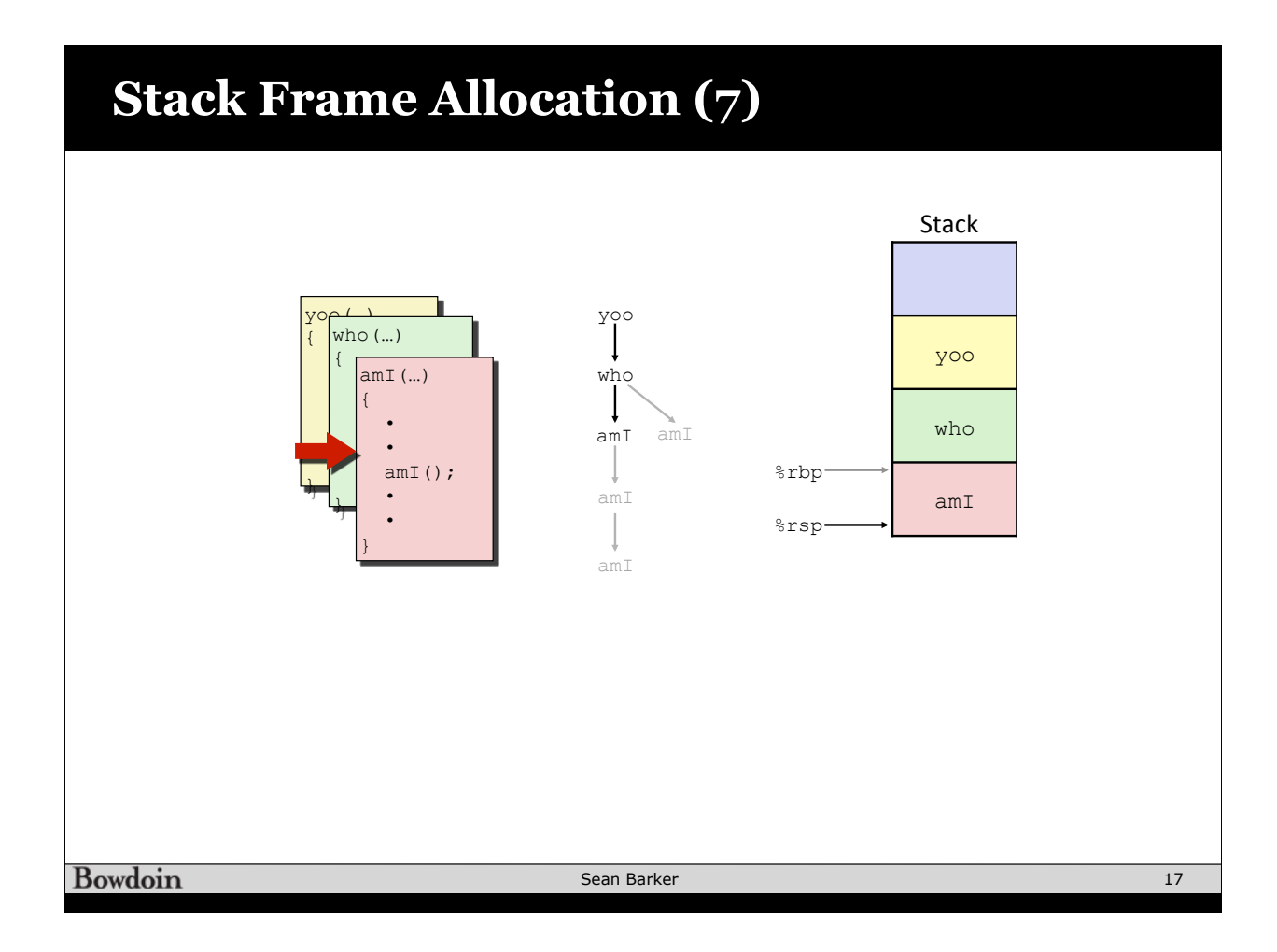

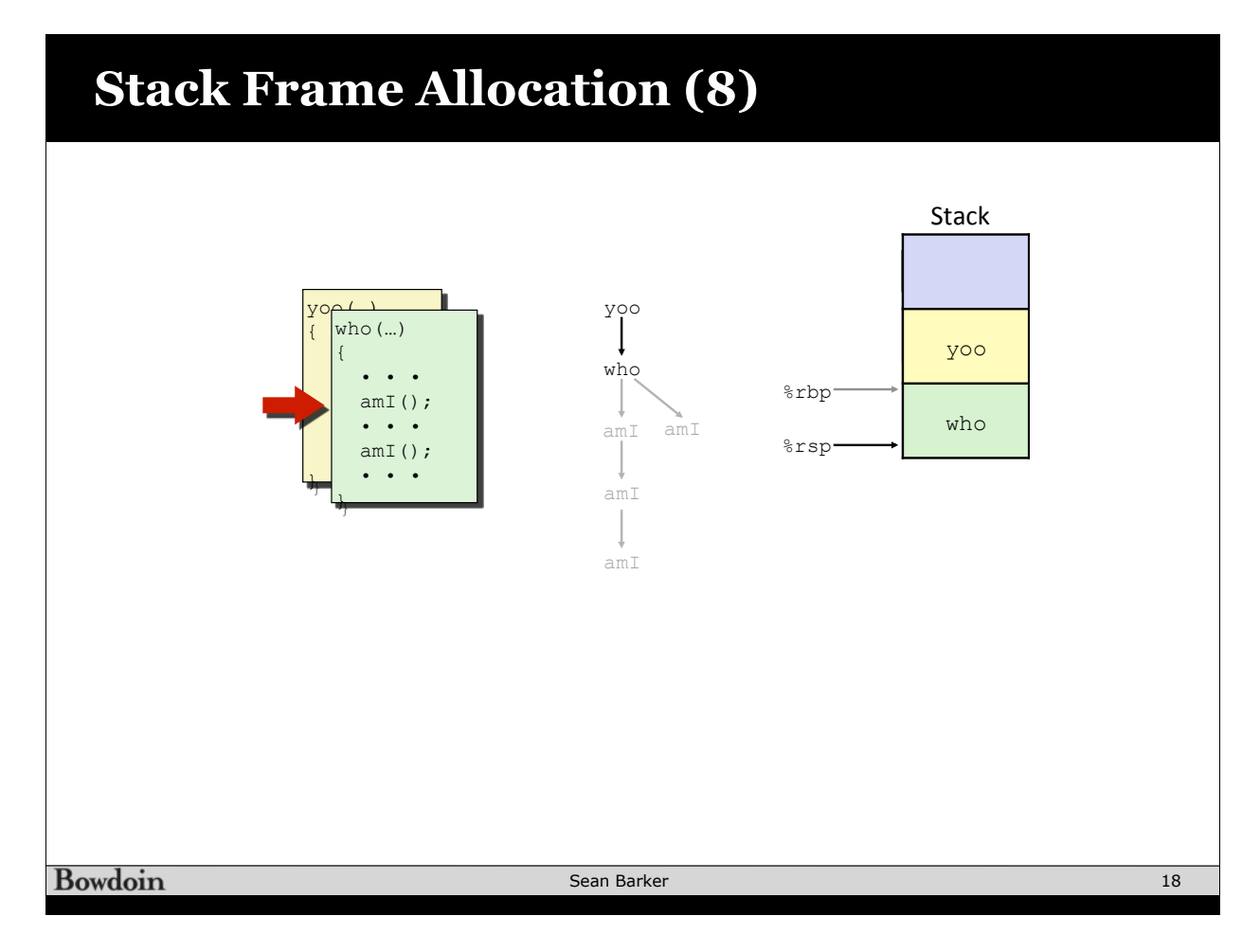

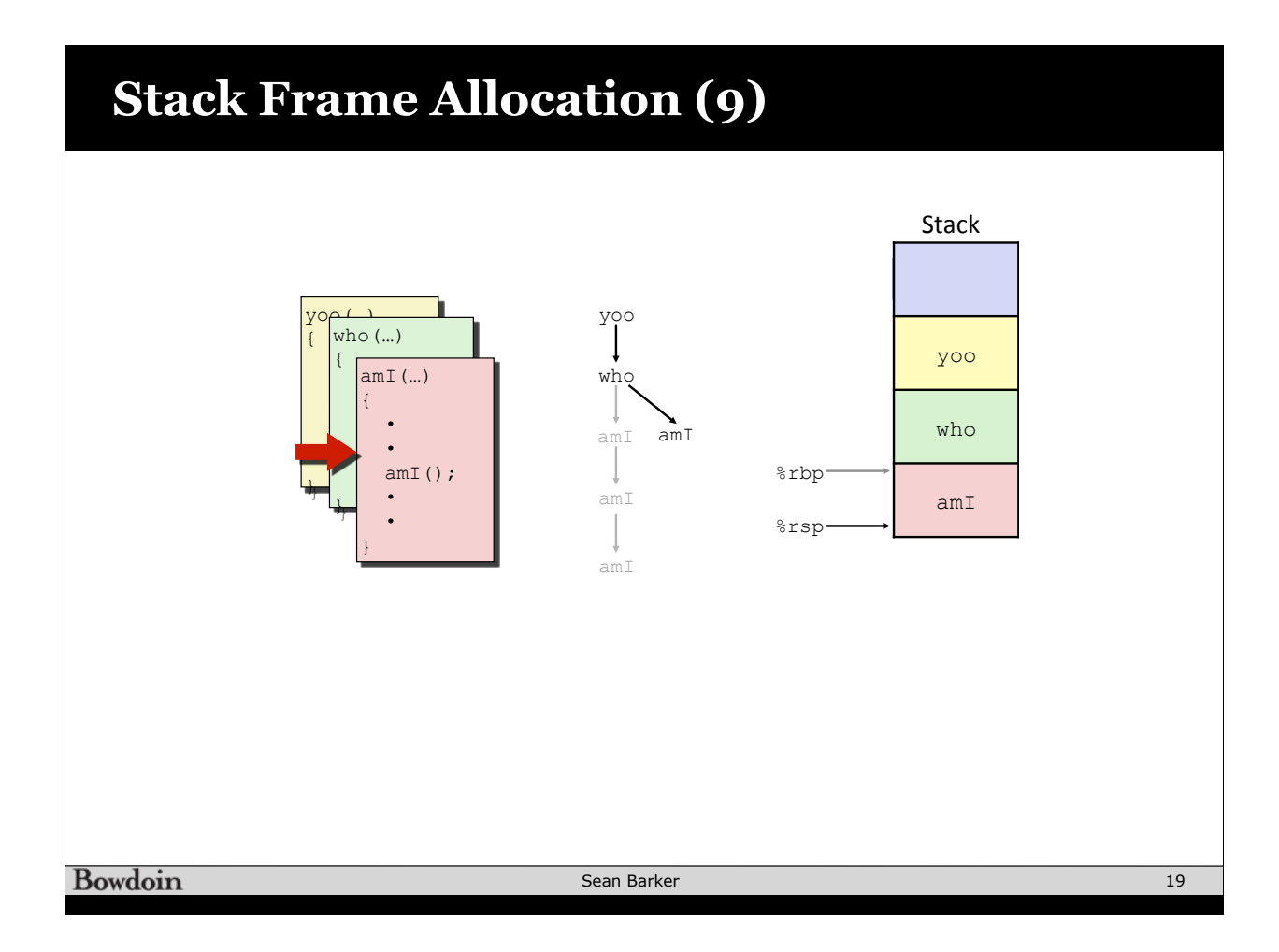

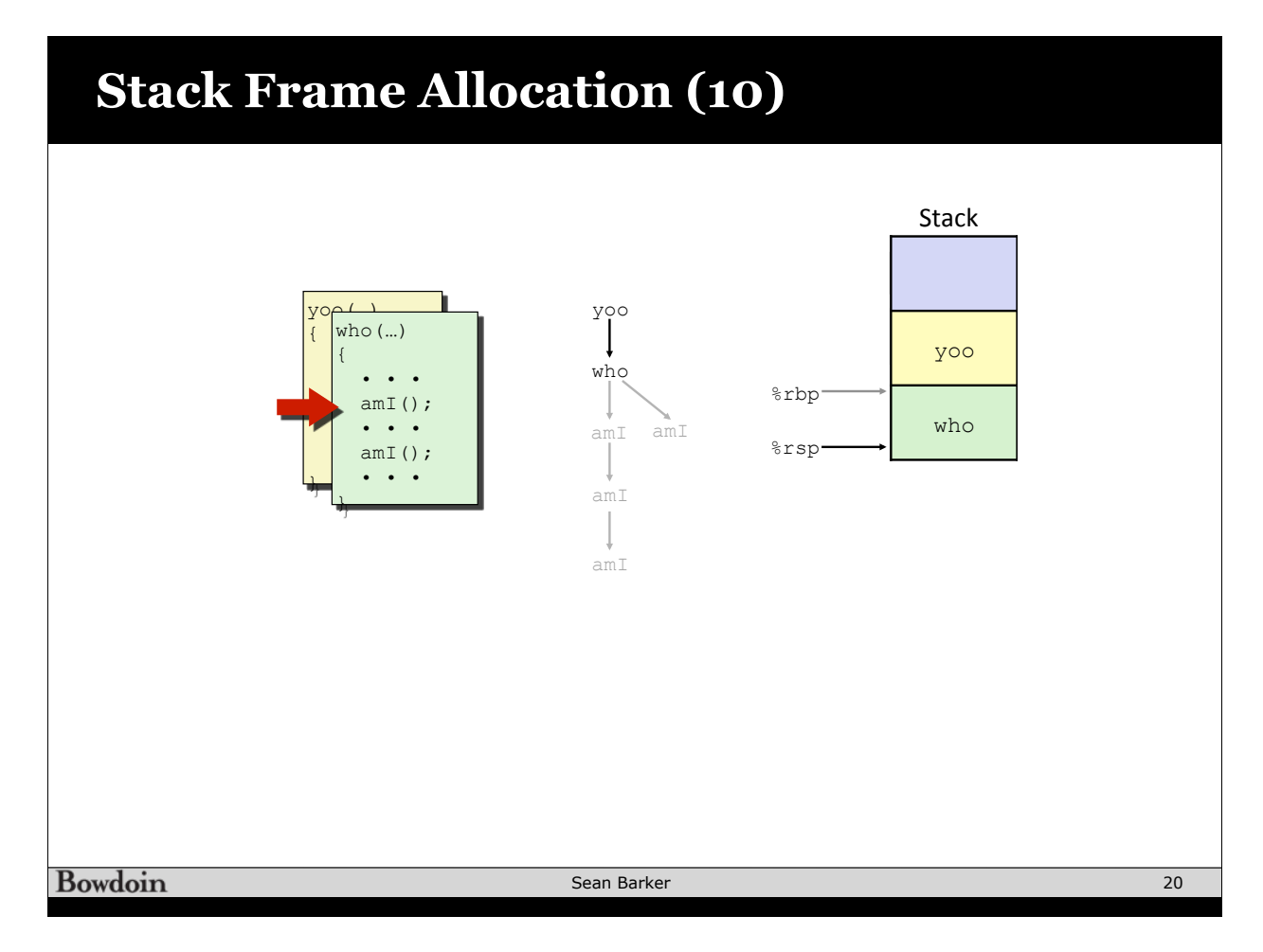

#### **Stack Frame Allocation (11)**

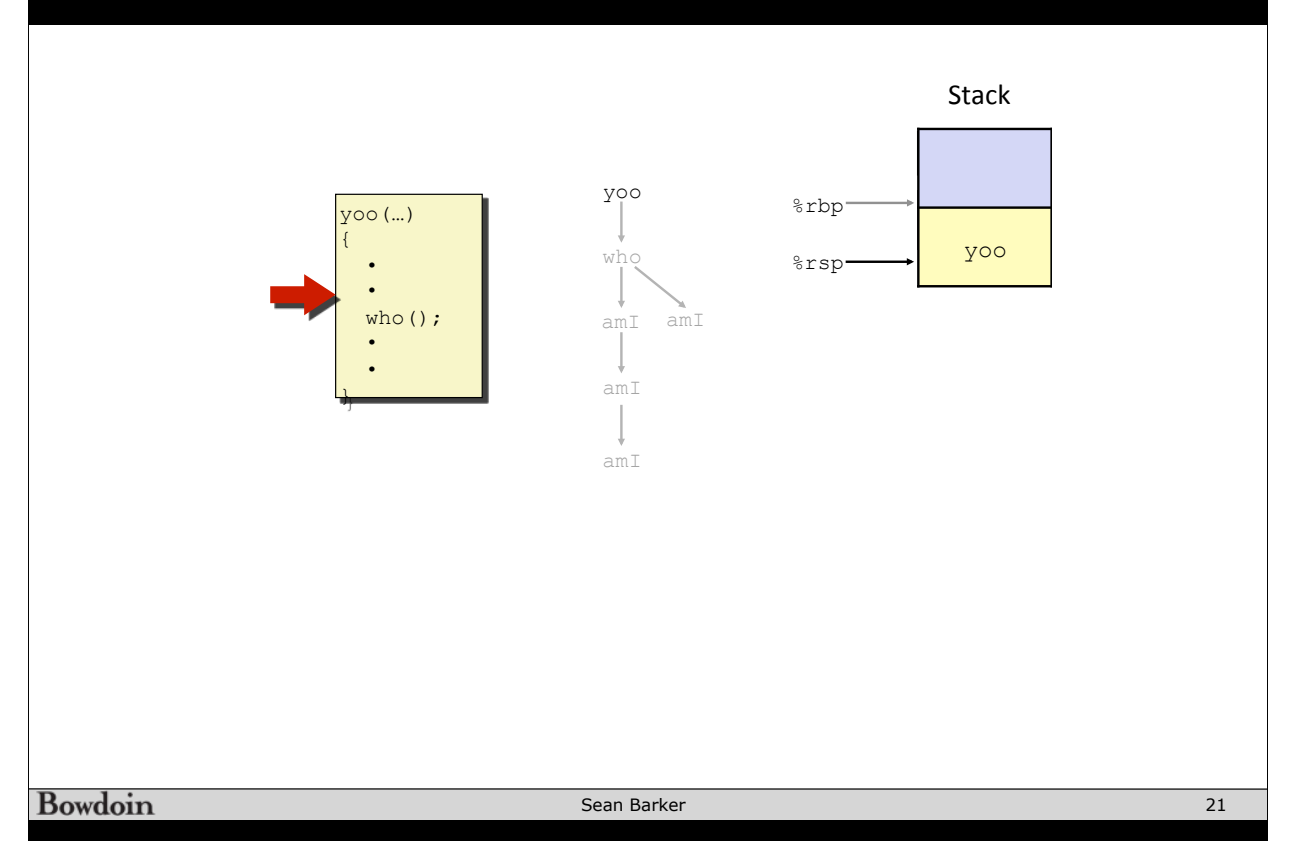

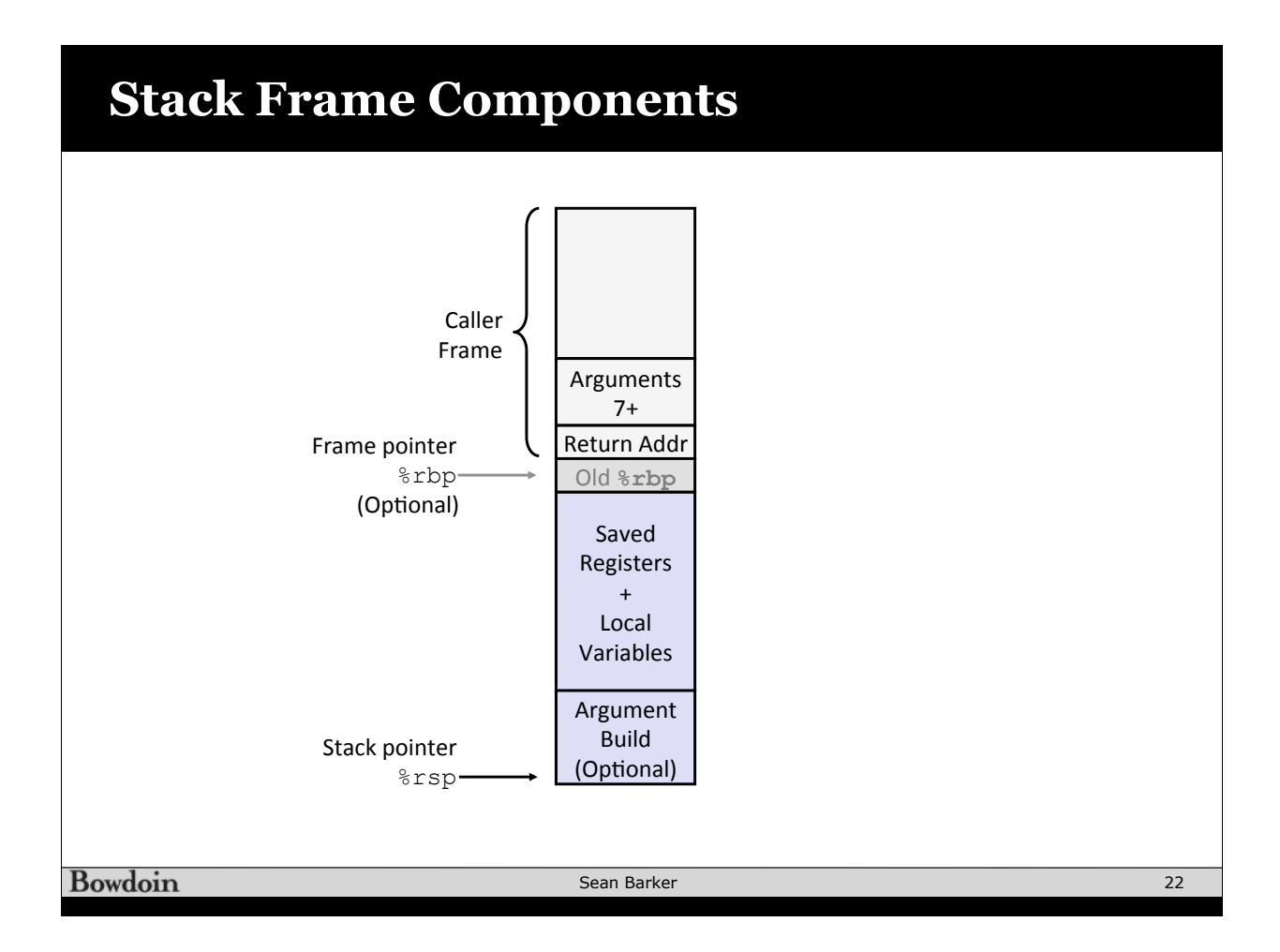

#### **Stack Example: incr**

**long incr(long \*p, long val) {**   $long x = *p;$  $long y = x + val;$  $*_{p} = y;$  **return x; }** 

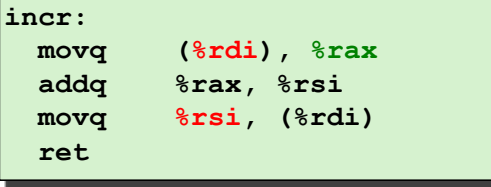

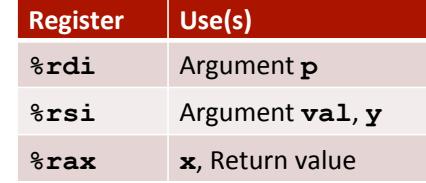

23

Bowdoin

Sean Barker

**Using the Stack (1) Initial Stack Structure long call\_incr() {**   $long \overline{v1} = 15213;$  **long v2 = incr(&v1, 3000);**  . . .  **return v1+v2; }** %rsp Rtn address **call\_incr: subq \$16, %rsp** Resulting Stack Structure  **movq \$15213, 8(%rsp) movl \$3000, %esi leaq 8(%rsp), %rdi** . . . **call addq 8(%rsp), %rax** Rtn address  **addq \$16, %rsp** 15213  $srsp+8$  **ret**  Unused  $\leftarrow$   $\text{srsp}$ **Bowdoin** Sean Barker  $\overline{24}$ 

## **Using the Stack (2)**

**}** 

**long call\_incr() { long v1 = 15213; long v2 = incr(&v1, 3000); return v1+v2;** 

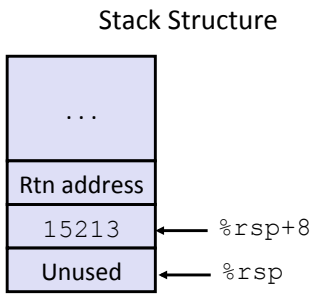

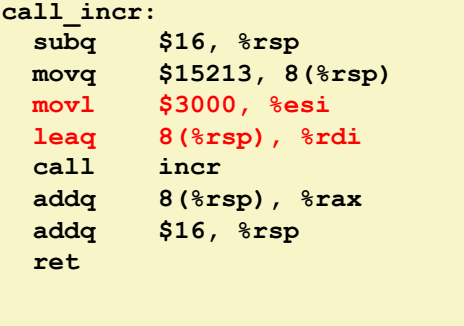

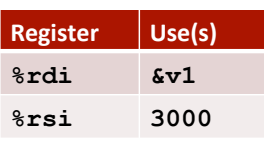

25

# **Using the Stack (3)**

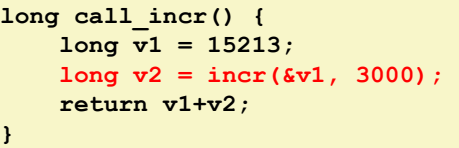

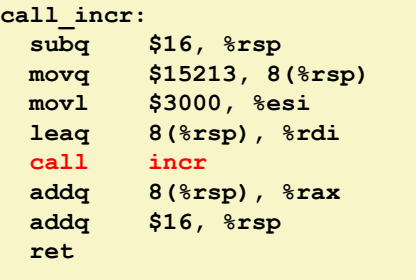

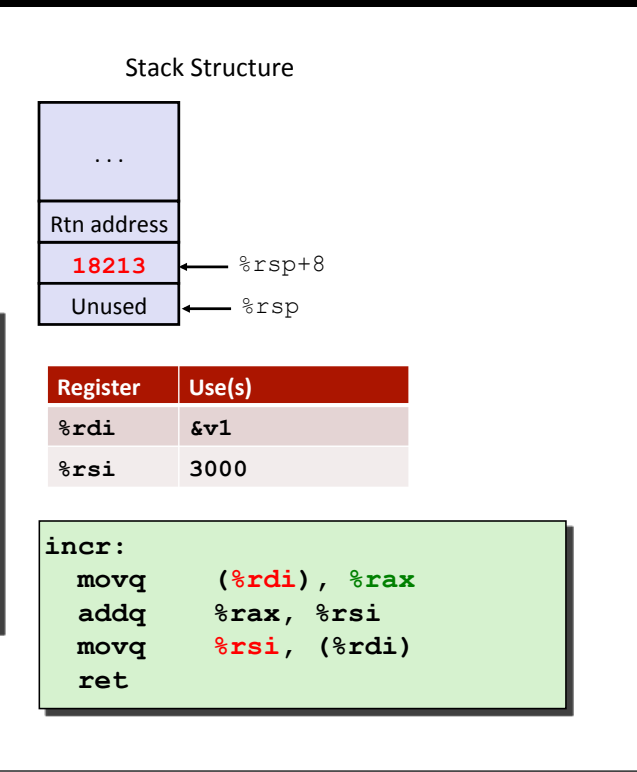

Bowdoin

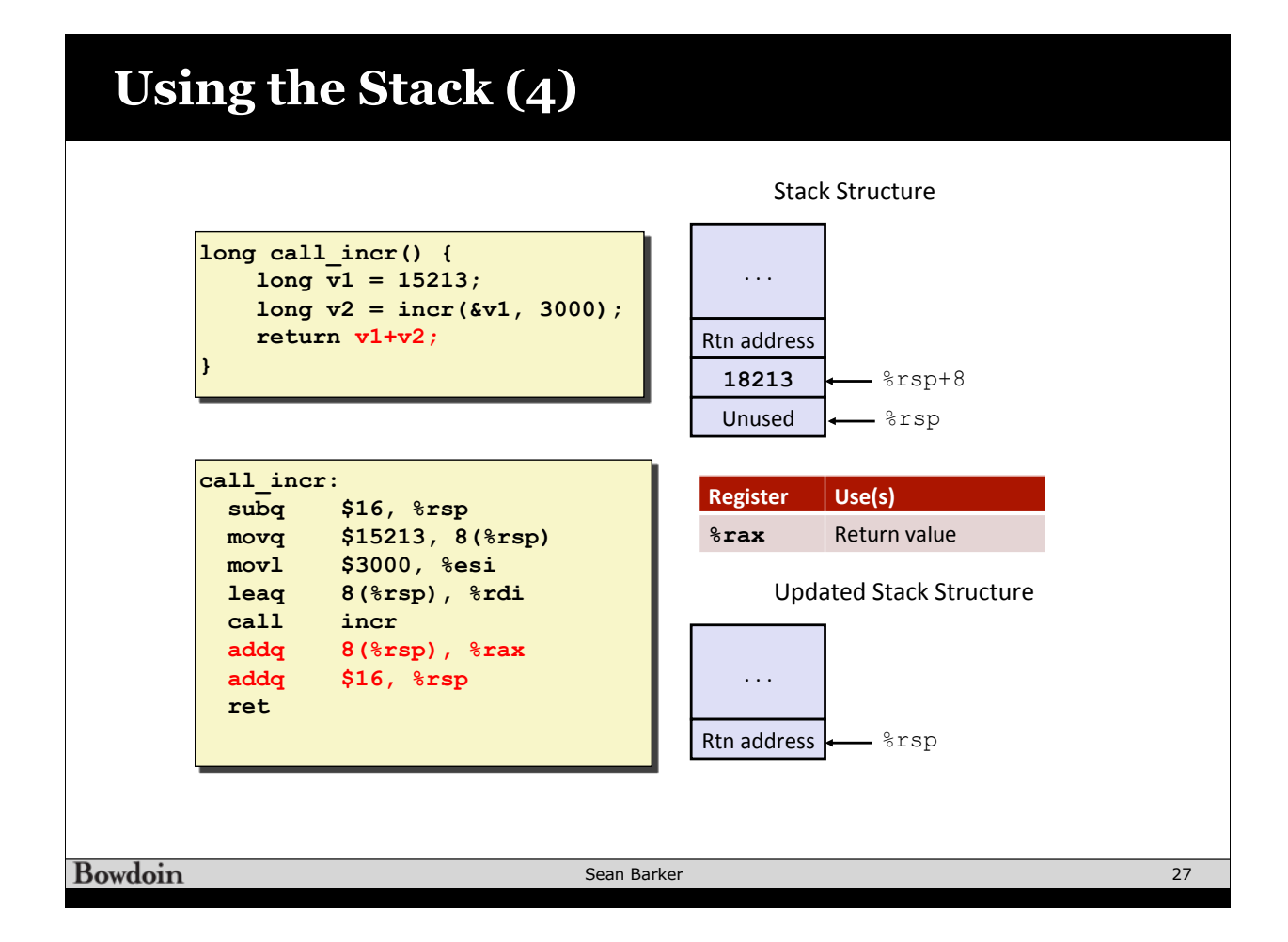

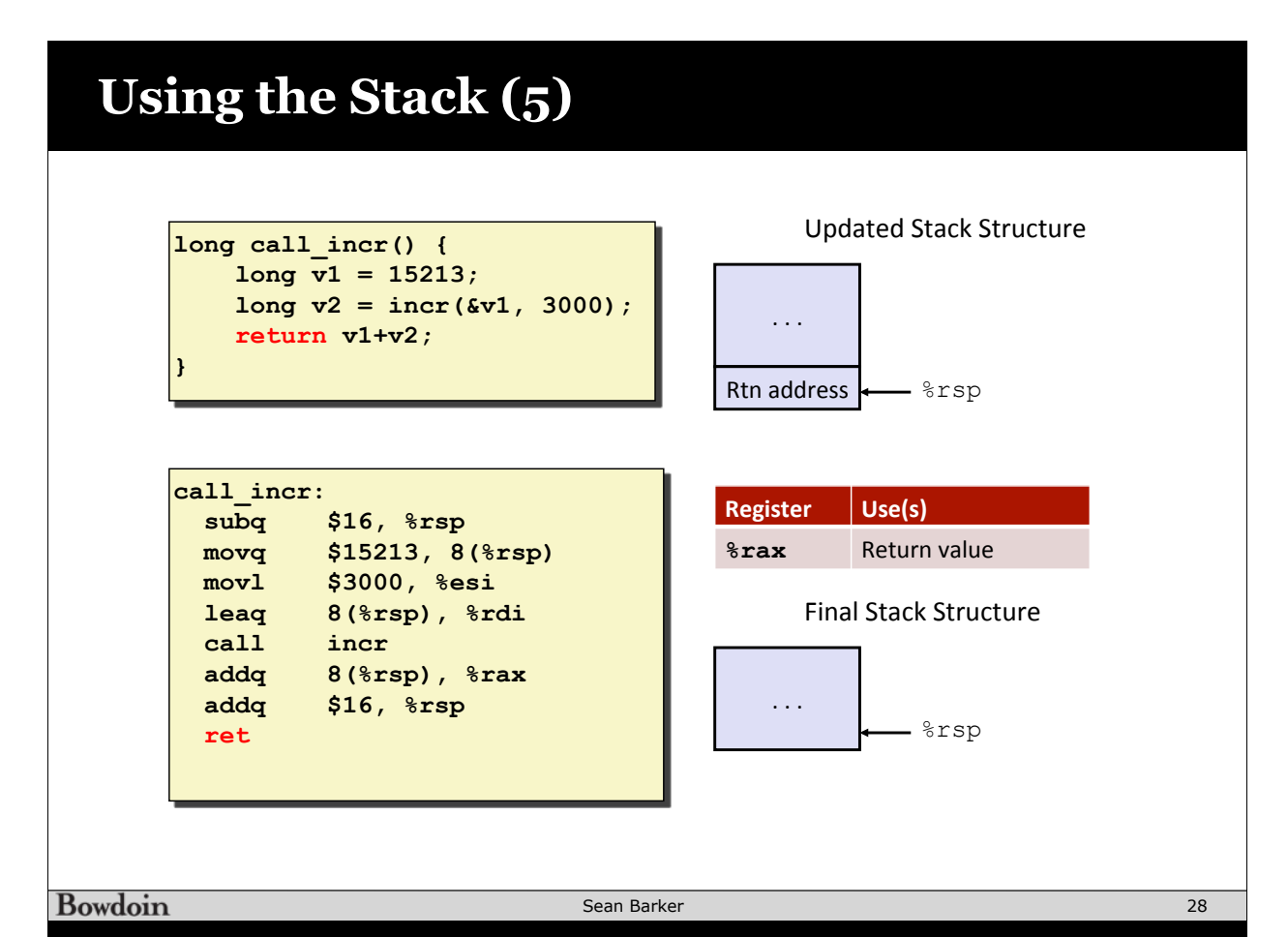

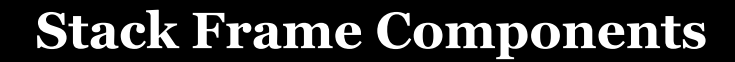

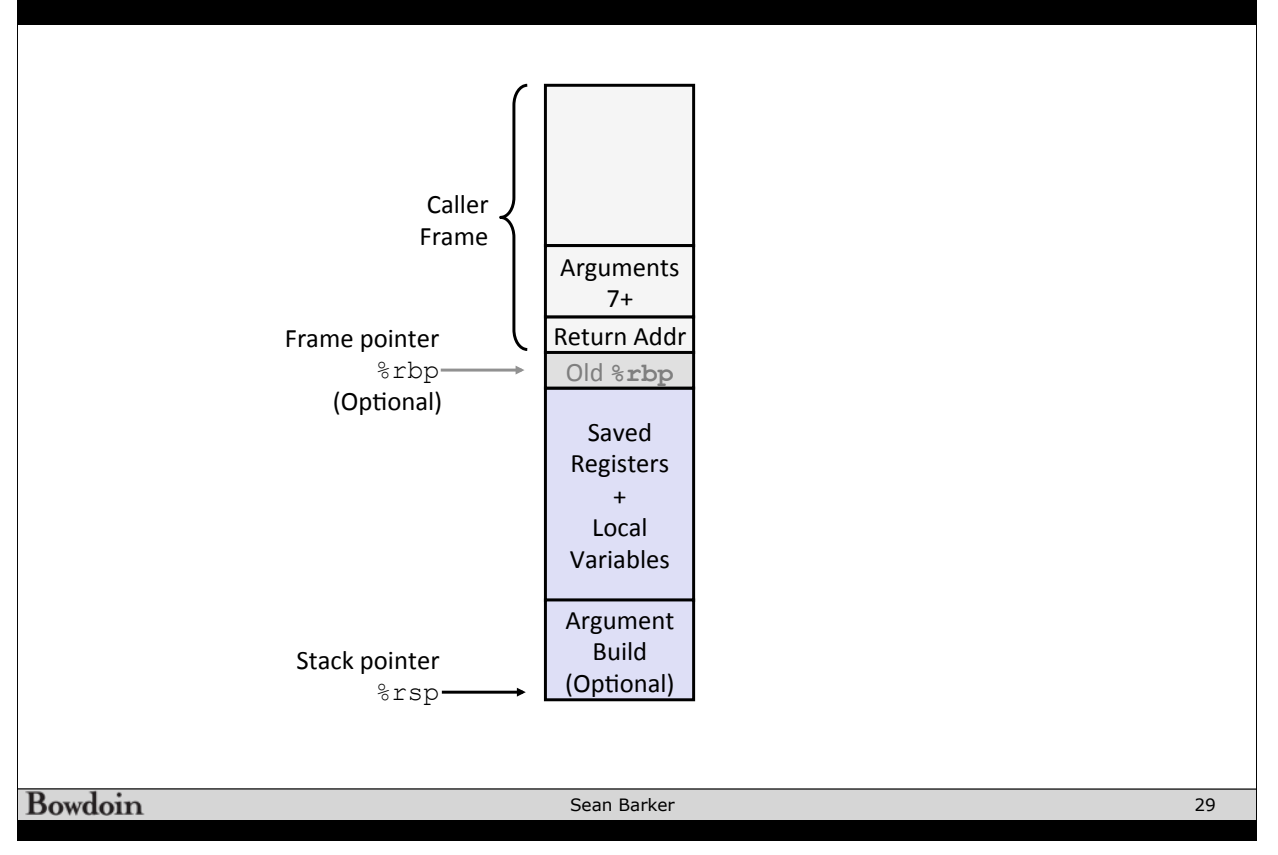

### **Register Conventions**

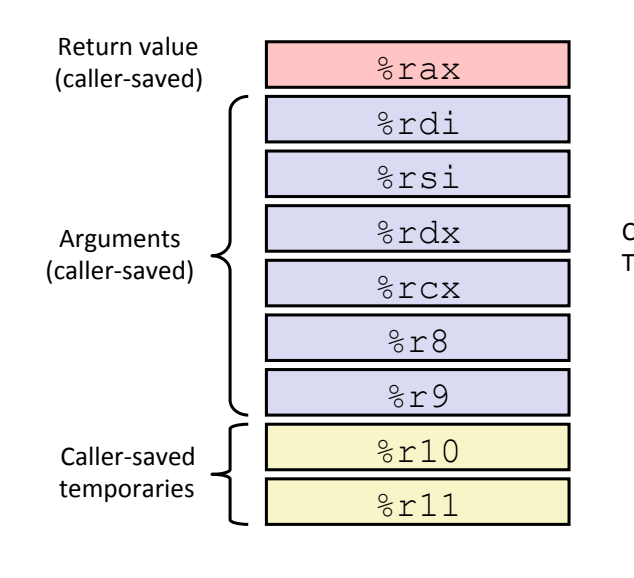

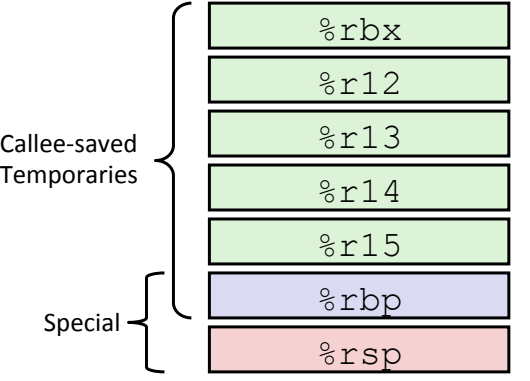

Bowdoin

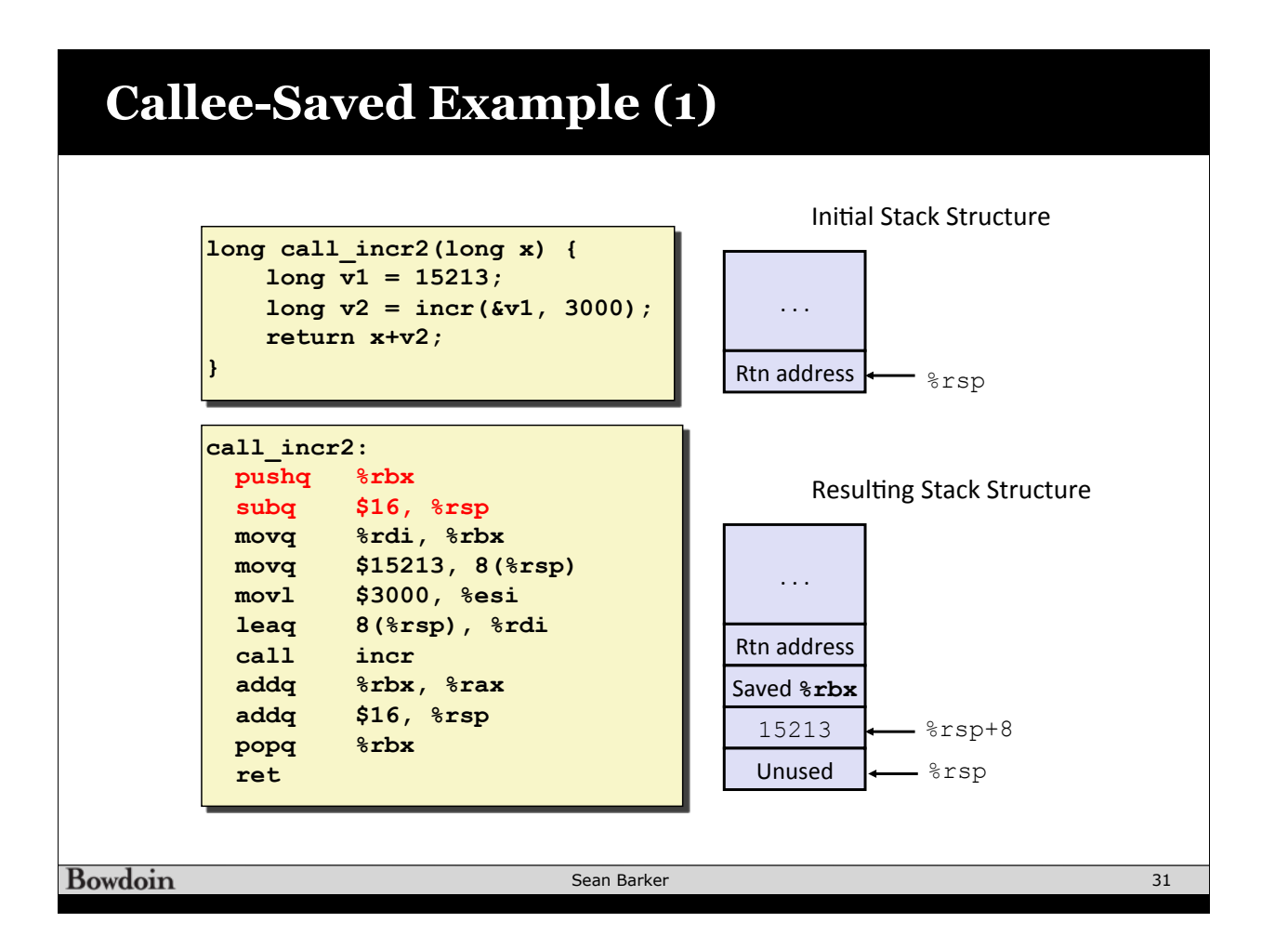

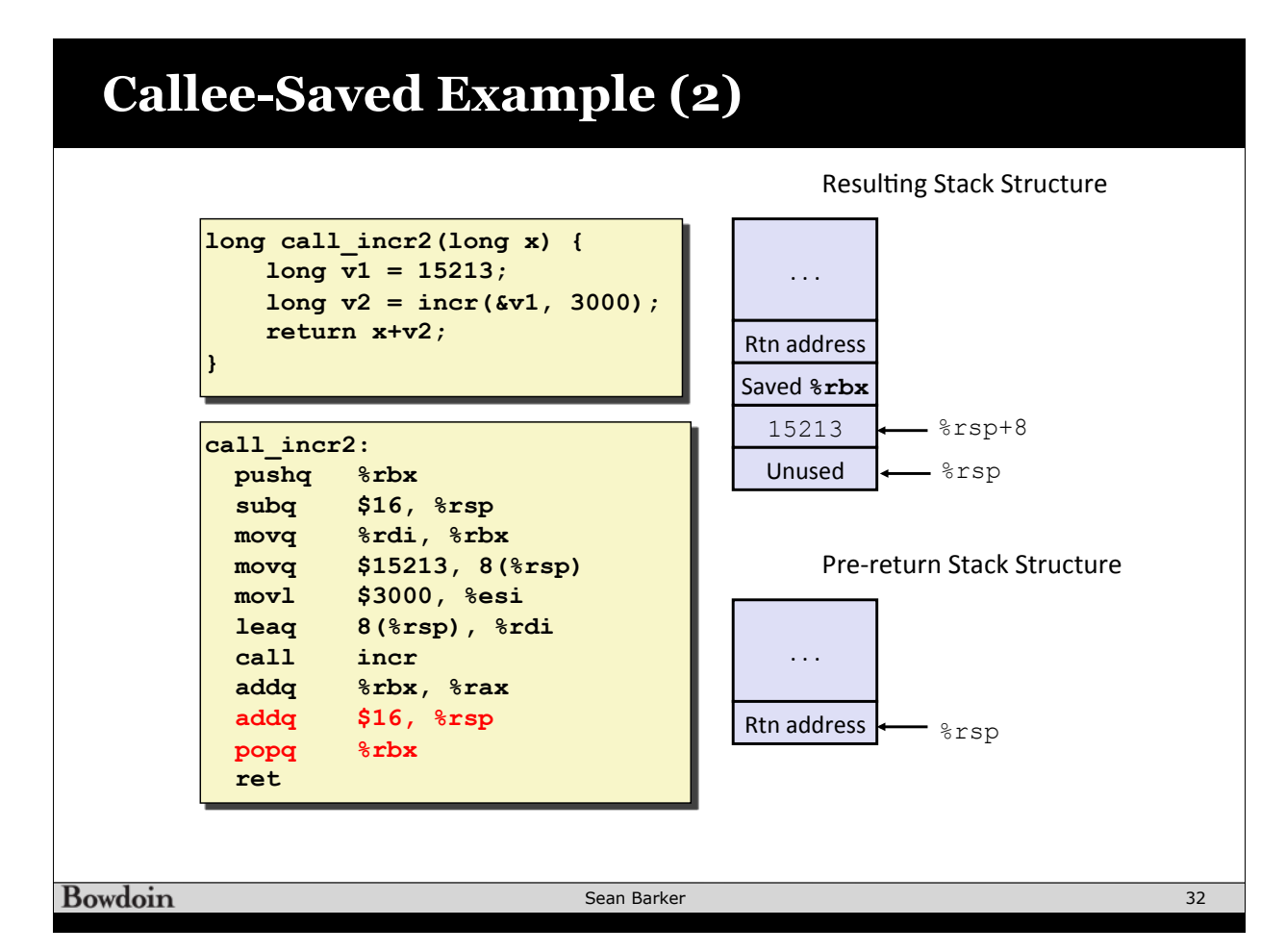

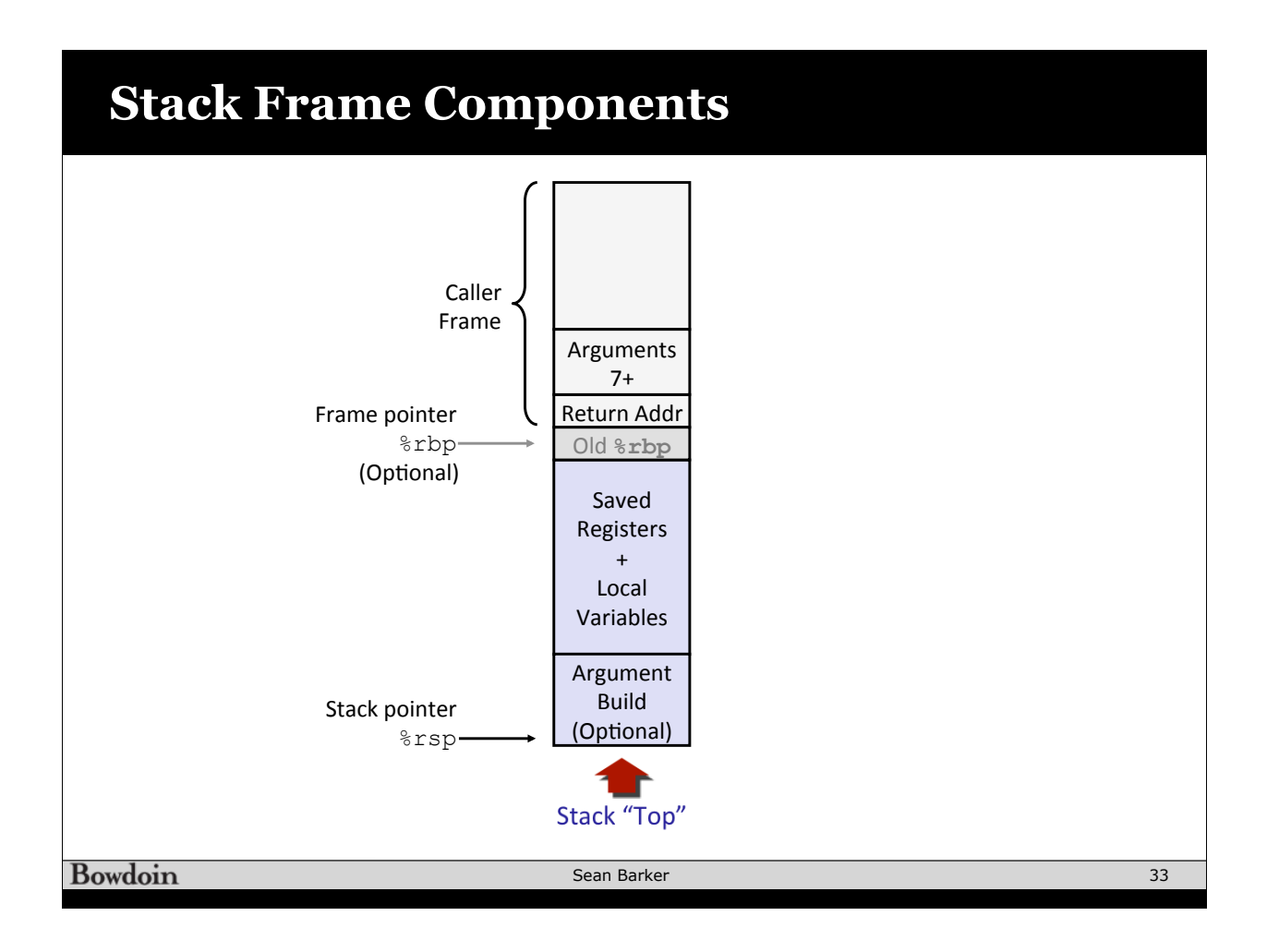

### **Recursion Example**

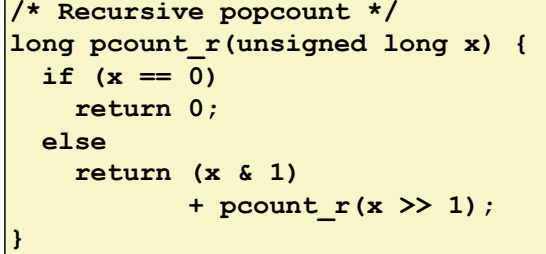

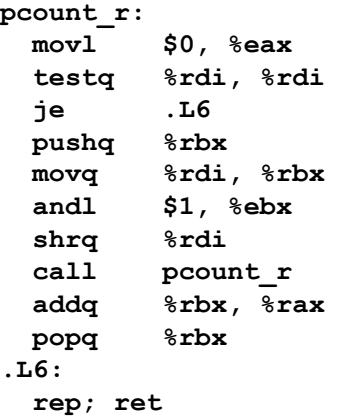

#### **Recursion Base Case**

**Register Use(s)** Type

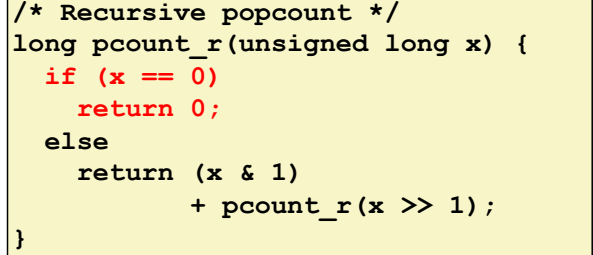

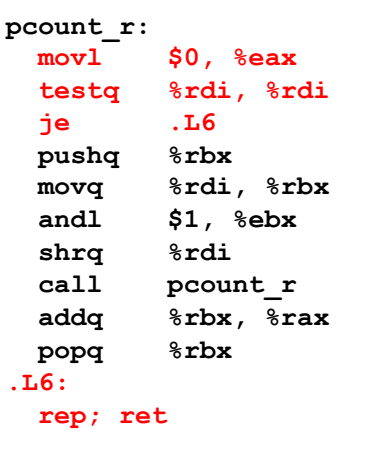

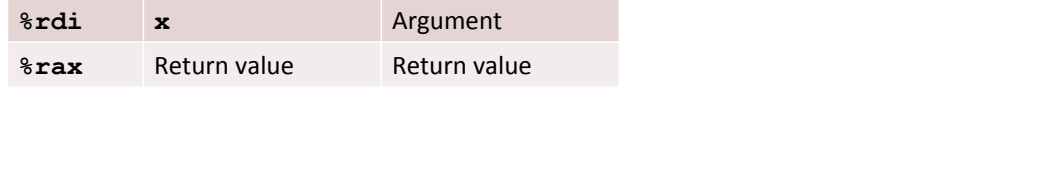

Bowdoin

Sean Barker

#### **Recursion Register Save /\* Recursive popcount \*/ long pcount\_r(unsigned long x) {**  if  $(x == 0)$  **return 0; else return (x & 1) + pcount\_r(x >> 1); } pcount\_r: movl \$0, %eax testq %rdi, %rdi je .L6 pushq %rbx movq %rdi, %rbx andl \$1, %ebx shrq %rdi call pcount\_r addq %rbx, %rax popq %rbx .L6: rep; ret Register Use(s)** Type **%rdi x** Argument - %rsp . . . Rtn address Saved **%rbx**

**Bowdoin** 

Sean Barker

35

# **Recursion Call Setup**

**/\* Recursive popcount \*/ long pcount\_r(unsigned long x) {**  if  $(x == 0)$  **return 0; else return (x & 1) + pcount\_r(x >> 1); }** 

**%rdi x >> 1** Rec. argument **%rbx x & 1** Callee-saved 

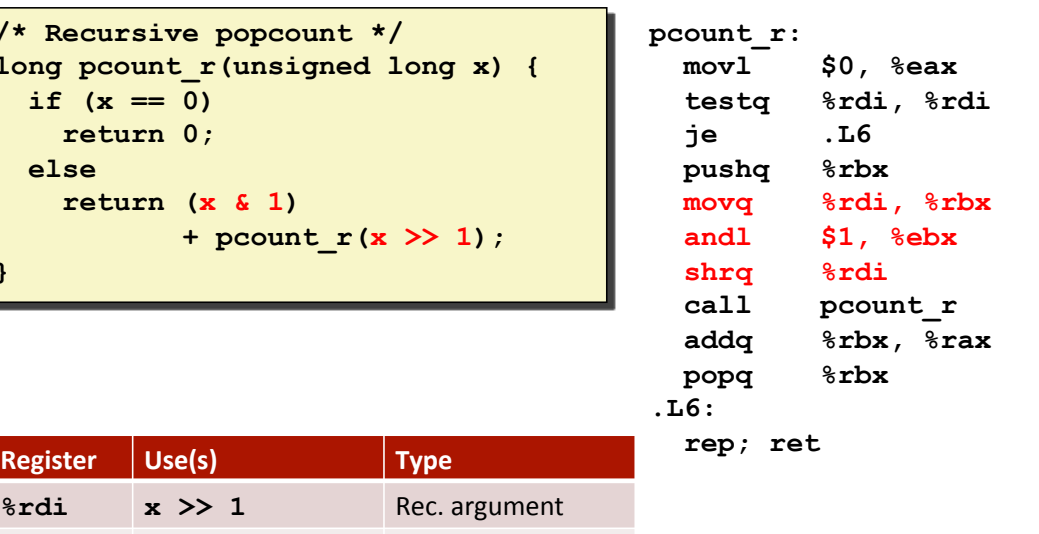

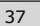

#### **Recursive Call**

**Bowdoin** 

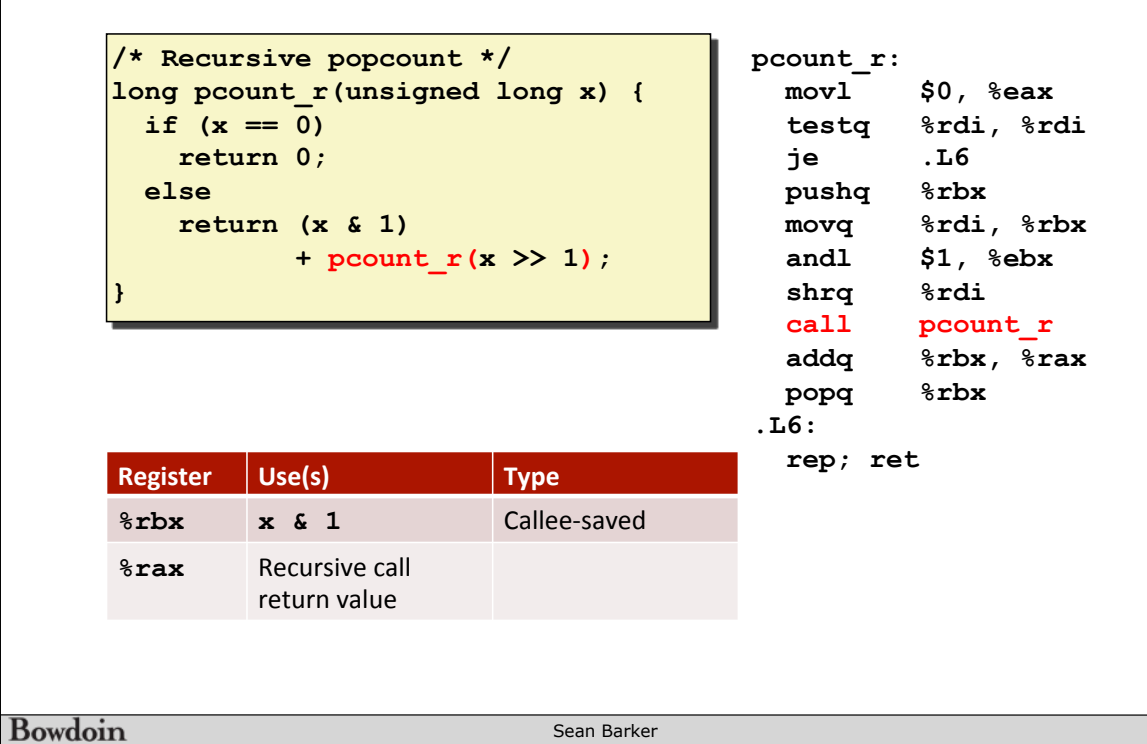

# **Recursion Result**

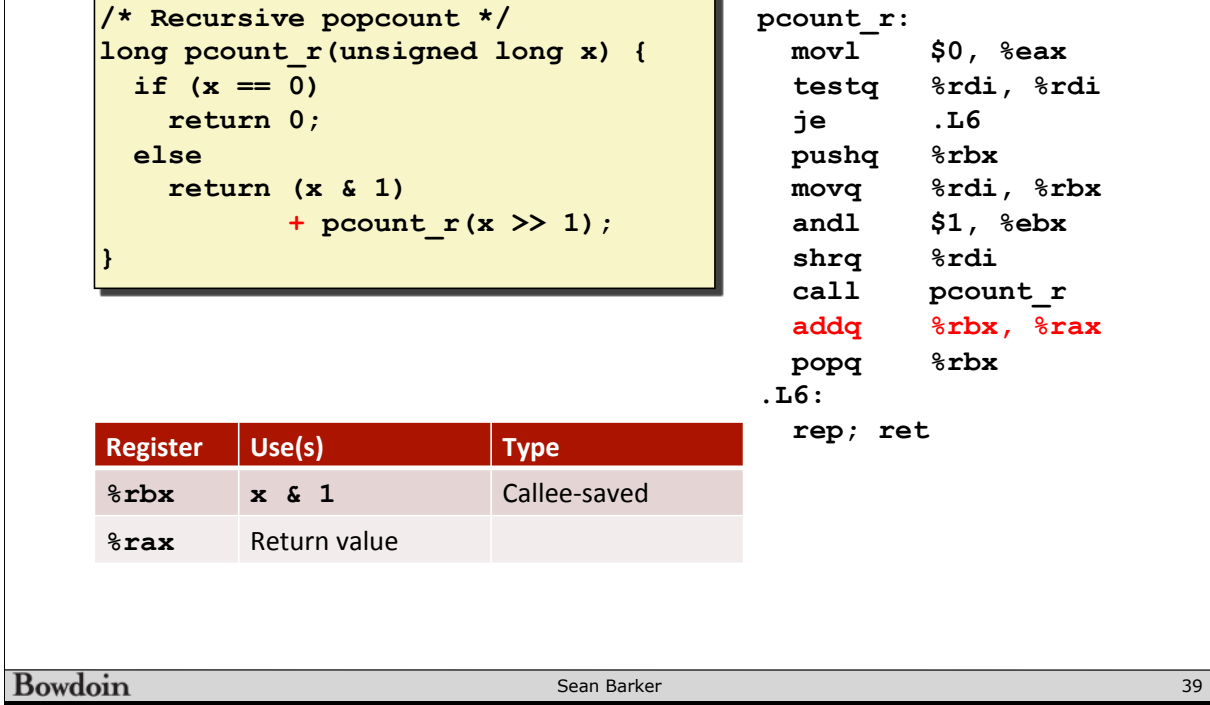

# **Recursion Result**

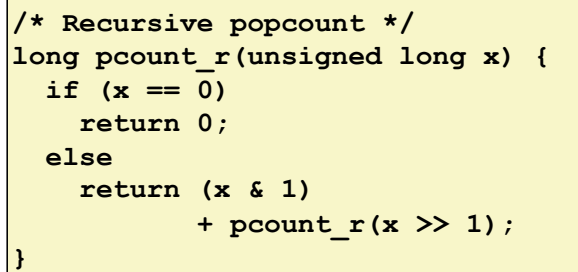

**Register** Use(s) Type

**8rax** Return value Return value

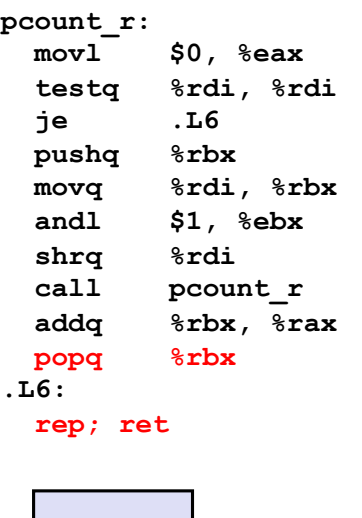

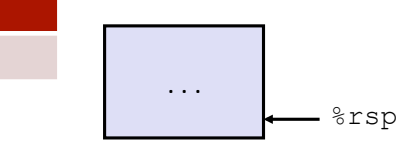

#### Bowdoin